# Package 'see'

March 24, 2024

<span id="page-0-0"></span>Type Package

Title Model Visualisation Toolbox for 'easystats' and 'ggplot2'

Version 0.8.3

Maintainer Indrajeet Patil <patilindrajeet.science@gmail.com>

Description Provides plotting utilities supporting packages in the 'easystats' ecosystem (<<https://github.com/easystats/easystats>>) and some extra themes, geoms, and scales for 'ggplot2'. Color scales are based on <<https://materialui.co/colors>>. References: Lüdecke et al. (2021) [<doi:10.21105/joss.03393>](https://doi.org/10.21105/joss.03393).

License MIT + file LICENSE

URL <https://easystats.github.io/see/>

BugReports <https://github.com/easystats/see/issues>

**Depends** graphics, grDevices,  $R$  ( $>=$  3.6), stats

**Imports** bayestestR  $(>= 0.13.2)$ , correlation  $(>= 0.8.4)$ , datawizard  $(>= 0.13.2)$ 0.9.1), effectsize ( $>= 0.8.6$ ), ggplot2 ( $>= 3.4.4$ ), insight ( $>= 0.9.1$ ) 0.19.10), modelbased ( $>= 0.8.7$ ), parameters ( $>= 0.21.6$ ), performance  $(>= 0.11.0)$ 

Suggests brms, curl, DHARMa, emmeans, factoextra, ggdist, ggraph, ggrepel, ggridges, ggside, glmmTMB, grid, httr, lavaan, lme4, logspline, MASS, mclust, mgcv, metafor, NbClust, nFactors, patchwork ( $>= 1.2.0$ ), poorman, psych, qqplotr ( $>= 0.0.6$ ), randomForest, RcppEigen, rlang, rmarkdown, rstanarm, scales (>= 1.3.0), splines, test that  $(>= 3.2.1)$ , tidygraph, vdiffr  $(>= 1.3.0)$ 1.0.7)

# Encoding UTF-8

Language en-US

RoxygenNote 7.3.1

#### Config/testthat/edition 3

Config/Needs/website rstudio/bslib, r-lib/pkgdown, easystats/easystatstemplate

# Config/rcmdcheck/ignore-inconsequential-notes true

# NeedsCompilation no

Author Daniel Lüdecke [aut, ctb] (<<https://orcid.org/0000-0002-8895-3206>>, @strengejacke), Dominique Makowski [aut, inv] (<<https://orcid.org/0000-0001-5375-9967>>, @Dom\_Makowski), Indrajeet Patil [aut, cre] (<<https://orcid.org/0000-0003-1995-6531>>, @patilindrajeets), Mattan S. Ben-Shachar [aut, ctb] (<<https://orcid.org/0000-0002-4287-4801>>, @mattansb), Brenton M. Wiernik [aut, ctb] (<<https://orcid.org/0000-0001-9560-6336>>), Philip Waggoner [aut, ctb] (<<https://orcid.org/0000-0002-7825-7573>>), Jeffrey R. Stevens [ctb] (<<https://orcid.org/0000-0003-2375-1360>>), Matthew Smith [rev] (@SmithMatt90), Jakob Bossek [rev] (@BossekJakob)

Repository CRAN

Date/Publication 2024-03-24 18:00:02 UTC

# R topics documented:

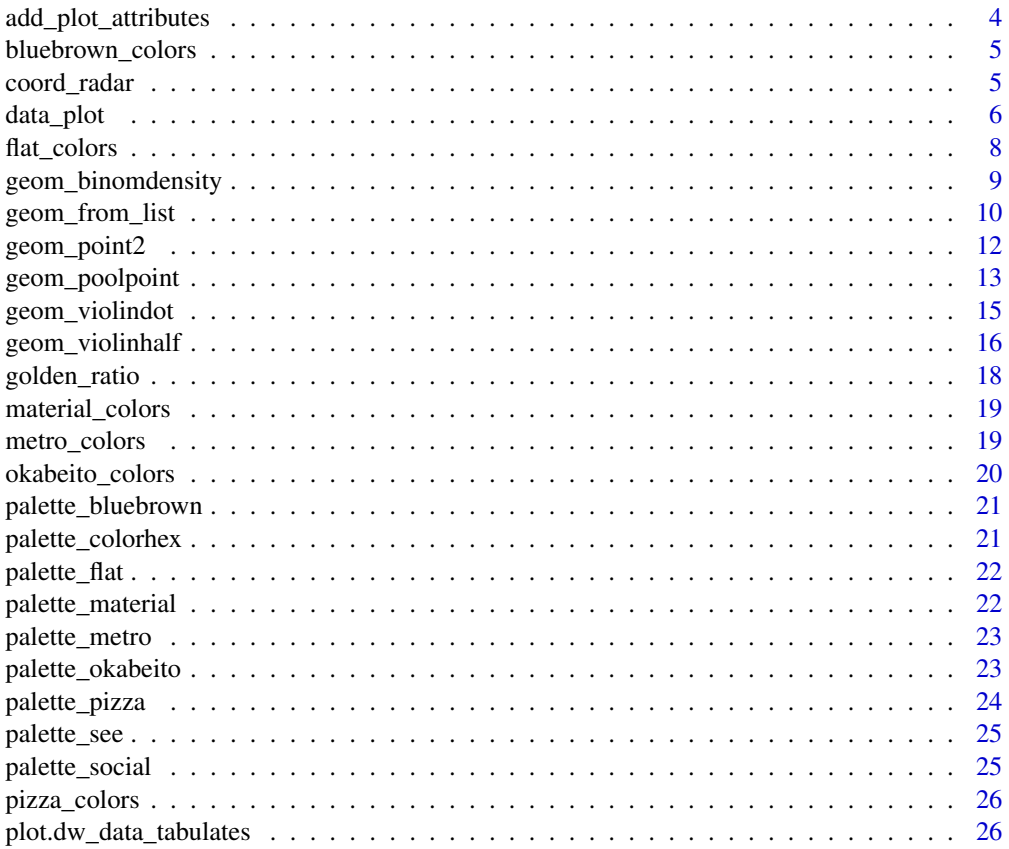

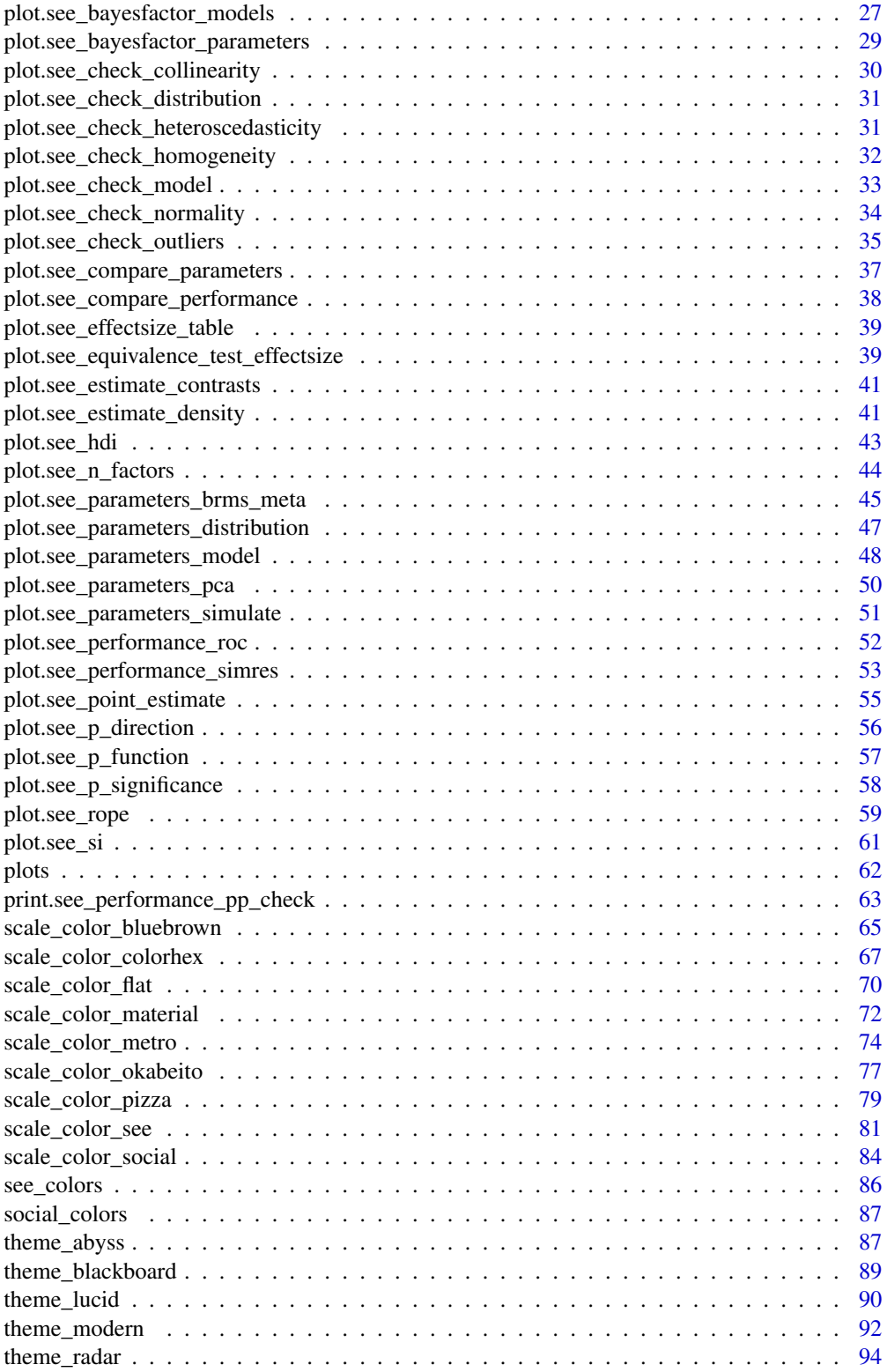

#### <span id="page-3-0"></span>**Index** [97](#page-96-0)

add\_plot\_attributes *Complete figure with its attributes*

# Description

The data\_plot() function usually stores information (such as title, axes labels, etc.) as attributes, while add\_plot\_attributes() adds this information to the plot.

#### Usage

```
add_plot_attributes(x)
```
#### Arguments

x An object.

```
library(rstanarm)
library(bayestestR)
library(see)
library(ggplot2)
model <- suppressWarnings(stan_glm(
  Sepal.Length ~ Petal.Width + Species + Sepal.Width,
  data = iris,
  chains = 2, iter = 200, refresh = 0))
result <- bayestestR::hdi(model, ci = c(0.5, 0.75, 0.9, 0.95))
data <- data_plot(result, data = model)
p <- ggplot(
  data,
  aes(x = x, y = y, height = height, group = y, fill = fill)) +
  ggridges::geom_ridgeline_gradient()
p
p + add_plot_attributes(data)
```
<span id="page-4-0"></span>bluebrown\_colors *Extract blue-brown colors as hex codes*

# Description

Can be used to get the hex code of specific colors from the blue-brown color palette. Use bluebrown\_colors() to see all available colors.

# Usage

```
bluebrown_colors(...)
```
# Arguments

... Character names of colors.

# Value

A character vector with color-codes.

# Examples

```
bluebrown_colors()
```
bluebrown\_colors("blue", "brown")

coord\_radar *Radar coordinate system*

#### Description

Add a radar coordinate system useful for radar charts.

# Usage

```
coord_radar(theta = "x", start = 0, direction = 1, ...)
```
# Arguments

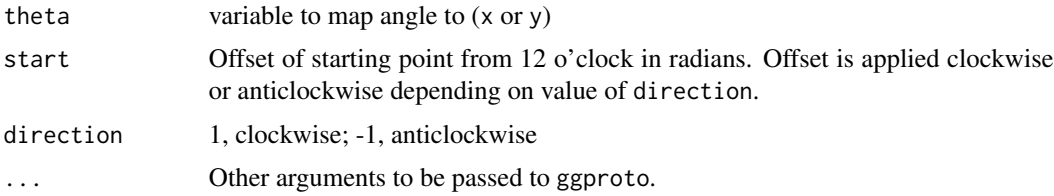

# Examples

```
library(ggplot2)
# Create a radar/spider chart with ggplot:
data(iris)
data <- aggregate(iris[-5], list(Species = iris$Species), mean)
data <- datawizard::data_to_long(
  data,
  c("Sepal.Length", "Sepal.Width", "Petal.Length", "Petal.Width")
)
ggplot(data, aes(x = name, y = value, color = Species, group = Species)) +geom_polygon(fill = NA, linewidth = 2) +
  coord_radar(start = -pi / 4)
```
data\_plot *Prepare objects for plotting or plot objects*

#### **Description**

data\_plot() extracts and transforms an object for plotting, while plot() visualizes results of functions from different packages in [easystats-project.](https://github.com/easystats) See the documentation for your object's class:

- [bayestestR::bayesfactor\\_models\(\)](#page-26-1)
- [bayestestR::bayesfactor\\_parameters\(\)](#page-28-1)
- [bayestestR::equivalence\\_test\(\)](#page-38-1)
- [bayestestR::estimate\\_density\(\)](#page-40-1)
- [bayestestR::hdi\(\)](#page-42-1)
- [bayestestR::p\\_direction\(\)](#page-55-1)
- [bayestestR::p\\_significance\(\)](#page-57-1)
- [bayestestR::si\(\)](#page-60-1)
- [effectsize::effectsize\(\)](#page-38-2)
- [modelbased::estimate\\_contrasts\(\)](#page-40-2)
- [parameters::compare\\_parameters\(\)](#page-36-1)
- [parameters::describe\\_distribution\(\)](#page-46-1)
- [parameters::model\\_parameters\(\)](#page-47-1)
- [parameters::principal\\_components\(\)](#page-49-1)
- [parameters::n\\_clusters\(\)](#page-43-1)
- [parameters::n\\_factors\(\)](#page-43-1)
- [parameters::simulate\\_parameters\(\)](#page-50-1)
- [performance::check\\_collinearity\(\)](#page-29-1)

<span id="page-5-0"></span>

#### data\_plot 7 and 7 and 7 and 7 and 7 and 7 and 7 and 7 and 7 and 7 and 7 and 7 and 7 and 7 and 7 and 7 and 7 and 7 and 7 and 7 and 7 and 7 and 7 and 7 and 7 and 7 and 7 and 7 and 7 and 7 and 7 and 7 and 7 and 7 and 7 and 7

- [performance::check\\_heteroscedasticity\(\)](#page-30-1)
- [performance::check\\_homogeneity\(\)](#page-31-1)
- [performance::check\\_normality\(\)](#page-33-1)
- [performance::check\\_outliers\(\)](#page-34-1)
- [performance::compare\\_performance\(\)](#page-37-1)
- [performance::performance\\_roc\(\)](#page-51-1)
- [performance::check\\_posterior\\_predictions\(\)](#page-62-1)

#### Usage

data\_plot(x, ...)

## S3 method for class 'compare\_performance'  $data\_plot(x, data = NULL, ...)$ 

# Arguments

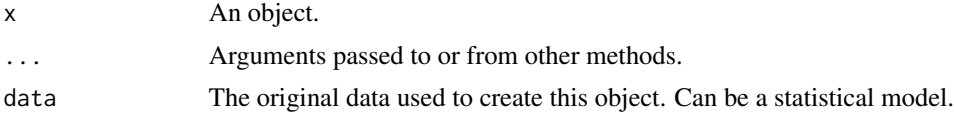

# Details

 $data\_plot()$  is in most situation not needed when the purpose is plotting, since most  $plot()$ functions in see internally call data\_plot() to prepare the data for plotting.

Many plot()-functions have a data-argument that is needed when the data or model for plotting can't be retrieved via data\_plot(). In such cases, plot() gives an error and asks for providing data or models.

Most plot()-functions work out-of-the-box, i.e. you don't need to do much more than calling plot(<object>) (see 'Examples'). Some plot-functions allow to specify arguments to modify the transparency or color of geoms, these are shown in the 'Usage' section.

#### See Also

[Package-Vignettes](https://easystats.github.io/see/articles/)

```
library(bayestestR)
library(rstanarm)
model <<- suppressWarnings(stan_glm(
  Sepal.Length ~ Petal.Width * Species,
  data = iris,
  chains = 2, iter = 200, refresh = 0
```

```
))
x <- rope(model, verbose = FALSE)
plot(x)
x <- hdi(model)
plot(x) + theme_modern()
x <- p_direction(model, verbose = FALSE)
plot(x)
model <<- suppressWarnings(stan_glm(
  mpg \sim wt + gear + cyl + disp,chains = 2,
  iter = 200,
  refresh = 0,data = mtcars
))
x <- equivalence_test(model, verbose = FALSE)
plot(x)
```
#### flat\_colors *Extract Flat UI colors as hex codes*

# Description

Can be used to get the hex code of specific colors from the Flat UI color palette. Use flat\_colors() to see all available colors.

# Usage

flat\_colors(...)

#### Arguments

... Character names of colors.

#### Value

A character vector with color-codes.

# Examples

flat\_colors()

flat\_colors("dark red", "teal")

<span id="page-7-0"></span>

<span id="page-8-0"></span>geom\_binomdensity *Add dot-densities for binary* y *variables*

#### Description

Add dot-densities for binary y variables

# Usage

```
geom_binomdensity(data, x, y, scale = "auto", \ldots)
```
# Arguments

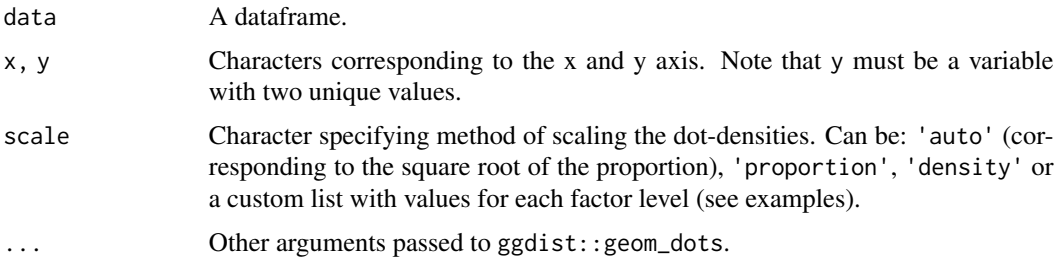

```
library(ggplot2)
library(see)
data <- iris[1:100, ]
ggplot() +
  geom_binomdensity(data,
   x = "Sepal.Length",
   y = "Species",
   fill = "red",color = NA
  )
# Different scales
data[1:70, "Species"] <- "setosa" # Create unbalanced proportions
ggplot() +
  geom_binomdensity(data, x = "Sepal.Length", y = "Species", scale = "auto")
ggplot() +
  geom_binomdensity(data, x = "Sepal.Length", y = "Species", scale = "density")
ggplot() +
  geom_binomdensity(data, x = "Sepal.Length", y = "Species", scale = "proportion")
ggplot() +
  geom_binomdensity(data,
```

```
x = "Sepal.length", y = "Species",scale = list("setosa" = 0.4, "versicolor" = 0.6)
)
```
geom\_from\_list *Create ggplot2 geom(s) from a list*

#### Description

These helper functions are built on top of  $ggplot2::layer()$  and can be used to add  $geom(s)$ , whose type and content are specified as a list.

#### Usage

```
geom_from_list(x, ...)
geoms_from_list(x, ...)
```
#### Arguments

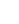

x A list containing:

• a geom type (e.g. geom = "point"), • a list of aesthetics (e.g. aes =  $list(x = "mpg", y = "wt"),$ • some data (e.g. data = mtcars), • and some other parameters. For geoms\_from\_list() ("geoms" with an "s"), the input must be a list of lists, ideally named "l1", "l2", "l3", etc. ... Additional arguments passed to ggplot2::layer().

```
library(ggplot2)
# Example 1 (basic geoms and labels) --------------------------
l1 <- list(
  geom = "point",
  data = mtcars,
  \text{aes} = \text{list}(x = "mpg", y = "wt", \text{ size} = "hp", \text{ color} = "hp"),show.legend = c("size" = FALSE)
\overline{)}l2 <- list(
  geom = "labs",
  title = "A Title"
)
ggplot() +
```
<span id="page-9-0"></span>

```
geom_from_list(l1) +
  geom_from_list(l2)
ggplot() +
  geoms_from_list(list(l1 = l1, l2 = l2))
# Example 2 (Violin, boxplots, ...) --------------------------
l1 <- list(
  geom = "violin",
  data = iris,
  aes = list(x = "Species", y = "Sepal.Width")\lambdal2 <- list(
  geom = "boxplot",
  data = iris,
  aes = list(x = "Species", y = "Send.Midth"),outlier.shape = NA
)
l3 <- list(
 geom = "jitter",
 data = iris,
 width = 0.1,
 aes = list(x = "Species", y = "Sepal.Width"))
ggplot() +
  geom_from_list(l1) +
  geom_from_list(l2) +
  geom_from_list(l3)
# Example 3 (2D density) --------------------------
ggplot() +
  geom_from_list(list(
    geom = "density_2d", data = iris,
   aes = list(x = "Send.Midth", y = "Petal.Length")))
ggplot() +
  geom_from_list(list(
    geom = "density_2d_filled", data = iris,
   aes = list(x = "Send.Midth", y = "Petal.Length")))
ggplot() +
  geom_from_list(list(
   geom = "density_2d_polygon", data = iris,
   aes = list(x = "Send.Midth", y = "Petal.Length")))
ggplot() +
  geom_from_list(list(
   geom = "density_2d_raster", data = iris,
   aes = list(x = "Send.Midth", y = "Petal.Length"))) +
  scale_x_{continuous}(expand = c(\emptyset, \emptyset)) +
  scale_y_{continuous(expand = c(0, 0))
```

```
# Example 4 (facet and coord flip) --------------------------
ggplot(iris, aes(x = Sepal.Length, y = Petal.Width)) +geom_point() +
 geom_from_list(list(geom = "hline", yintercept = 2)) +
 geom_from_list(list(geom = "coord_flip")) +
 geom_from_list(list(geom = "facet_wrap", facets = "~ Species", scales = "free"))
# Example 5 (theme and scales) --------------------------
ggplot(iris, aes(x = Sepal.Length, y = Petal.Width, color = Species)) +geom_point() +
 geom_from_list(list(geom = "scale_color_viridis_d", option = "inferno")) +
 geom_from_list(list(geom = "theme", legend.position = "top"))
ggplot(iris, aes(x = Sepal.Length, y = Petal.Width, color = Species)) +
 geom_point() +
 geom_from_list(list(geom = "scale_color_material_d", palette = "rainbow")) +
 geom_from_list(list(geom = "theme_void"))
# Example 5 (Smooths and side densities) --------------------------
ggplot(iris, aes(x = Sepal.Length, y = Petal.Width)) +geom_from_list(list(geom = "point")) +
 geom_from_list(list(geom = "smooth", color = "red")) +
 geom_from_list(list(aes = list(x = "Sepal.Length"), geom = "ggside::geom_xsidedensity")) +
 geom_from_list(list(geom = "ggside::scale_xsidey_continuous", breaks = NULL))
```
geom\_point2 *Better looking points*

#### Description

Somewhat nicer points (especially in case of transparency) without outline strokes (borders, contours) by default.

#### Usage

```
geom_point2(\ldots, stroke = 0, shape = 16)
geom\_jitter2(..., size = 2, stroke = 0, shape = 16)geom_pointrange2(..., stroke = 0)
geom\_count2..., stroke = 0)
geom_count_borderless(..., stroke = 0)
```
# <span id="page-12-0"></span>geom\_poolpoint 13

```
geom_point_borderless(...)
geom_jitter_borderless(...)
geom_pointrange_borderless(...)
```
#### Arguments

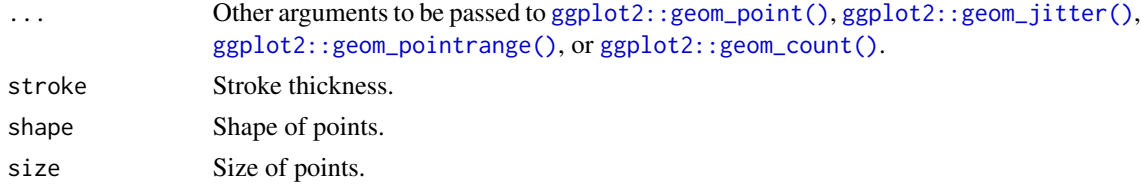

# Note

The color aesthetics for geom\_point\_borderless() is "fill", not "color". See 'Examples'.

#### Examples

```
library(ggplot2)
library(see)
normal <- ggplot(iris, aes(x = Petal.Width, y = Sepal.Length)) +
  geom_point(size = 8, alpha = 0.3) +
  theme_modern()
new <- ggplot(iris, aes(x = Petal.Width, y = Sepal.Length)) +
  geom_point2(size = 8, alpha = 0.3) +
  theme_modern()
plots(normal, new, n_columns = 2)
ggplot(iris, aes(x = Petal.Width, y = Sepal.Length, fill = Species)) +geom_point_borderless(size = 4) +
  theme_modern()
theme_set(theme_abyss())
ggplot(iris, aes(x = Petal.Width, y = Sepal.Length, fill = Species)) +geom_point_borderless(size = 4)
```
geom\_poolpoint *Pool ball points*

#### Description

Points labelled with the observation name.

# Usage

```
geom_poolpoint(
 label,
 size\_text = 3.88,
 size_background = size\_text * 2,
  size_point = size_text * 3.5,
  ...
\lambdageom_pooljitter(
 label,
 size\_text = 3.88,
 size_background = size\_text * 2,
  size_point = size_text * 3.5,
 jitter = 0.1,
  ...
)
```
# Arguments

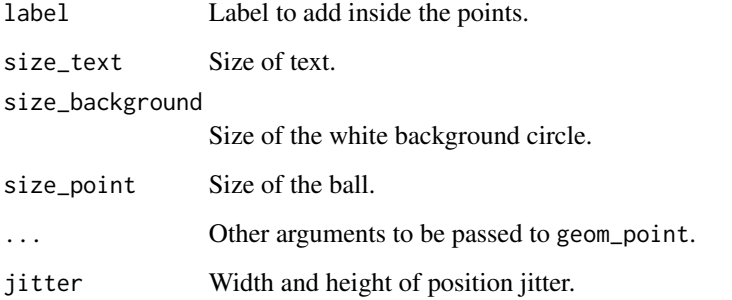

```
library(ggplot2)
library(see)
ggplot(iris, aes(x = Petal.Width, y = Sepal.Length, color = Species)) +geom_poolpoint(label = rownames(iris)) +
  scale_color_flat_d() +
  theme_modern()
ggplot(iris, aes(x = Petal.Width, y = Sepal.Length, color = Species)) +
```

```
geom_pooljitter(label = rownames(iris)) +
scale_color_flat_d() +
theme_modern()
```
# <span id="page-14-0"></span>Description

Create a half-violin half-dot plot, useful for visualising the distribution and the sample size at the same time.

# Usage

```
geom_violindot(
 mapping = NULL,
 data = NULL,trim = TRUE,scale = c("area", "count", "width"),
  show.legend = NA,
  inherit.aes = TRUE,
 dots\_size = 0.7,
 dots_color = NULL,
 dotsbinwidth = 0.05,
 position_dots = ggplot2::position\_nudge(x = -0.025, y = 0),...,
 size_dots = dots_size,
 color_dots = dots_color,
 fill_dots = dots_fill
\mathcal{L}
```
#### Arguments

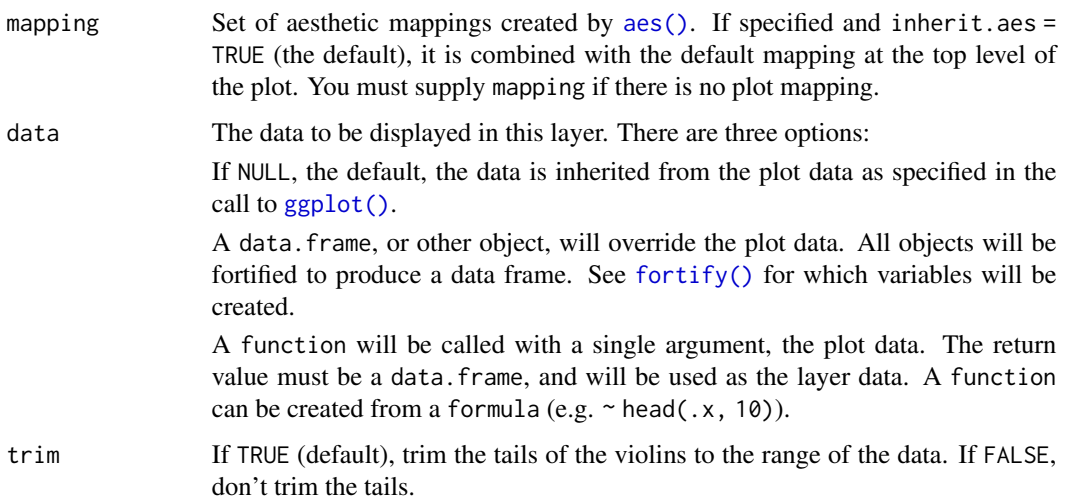

<span id="page-15-0"></span>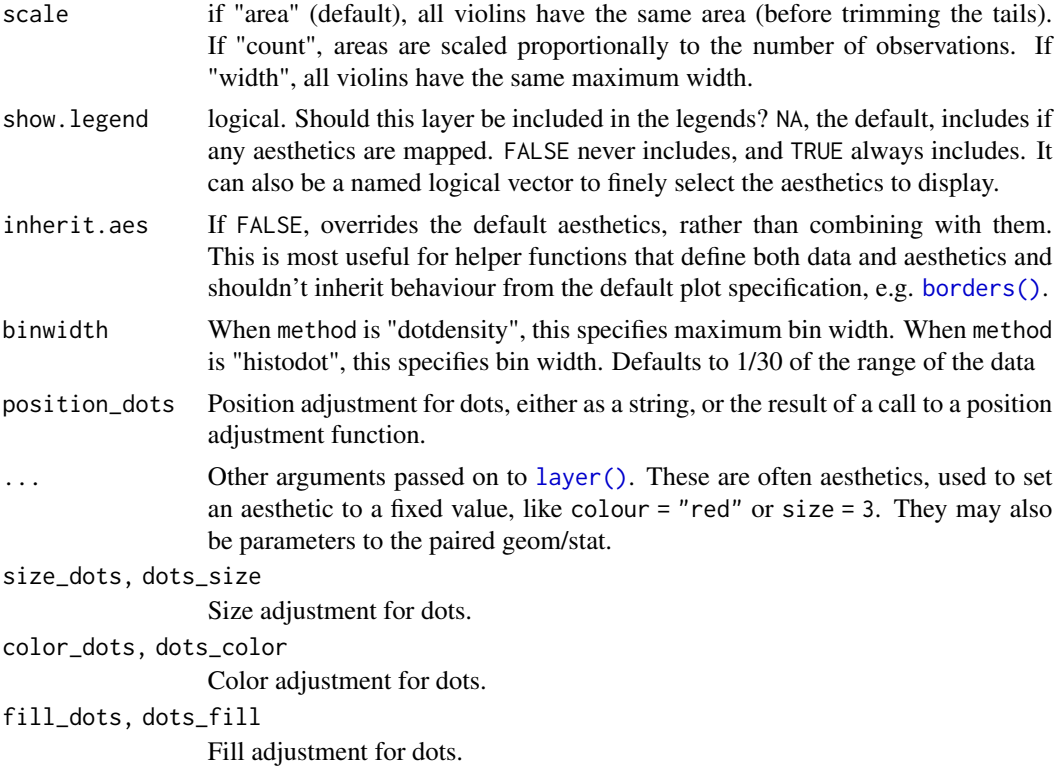

# Examples

```
library(ggplot2)
library(see)
ggplot(iris, aes(x = Species, y = Separ.Length, fill = Species)) +geom_violindot() +
  theme_modern()
```
geom\_violinhalf *Half-violin plot*

# Description

Create a half-violin plot.

# Usage

```
geom_violinhalf(
 mapping = NULL,
 data = NULL,stat = "ydensity",
```
# geom\_violinhalf 17

```
position = "dodge",
  trim = TRUE,flip = FALSE,scale = c("area", "count", "width"),
  show.legend = NA,
  inherit.aes = TRUE,
  ...
\mathcal{L}
```
# Arguments

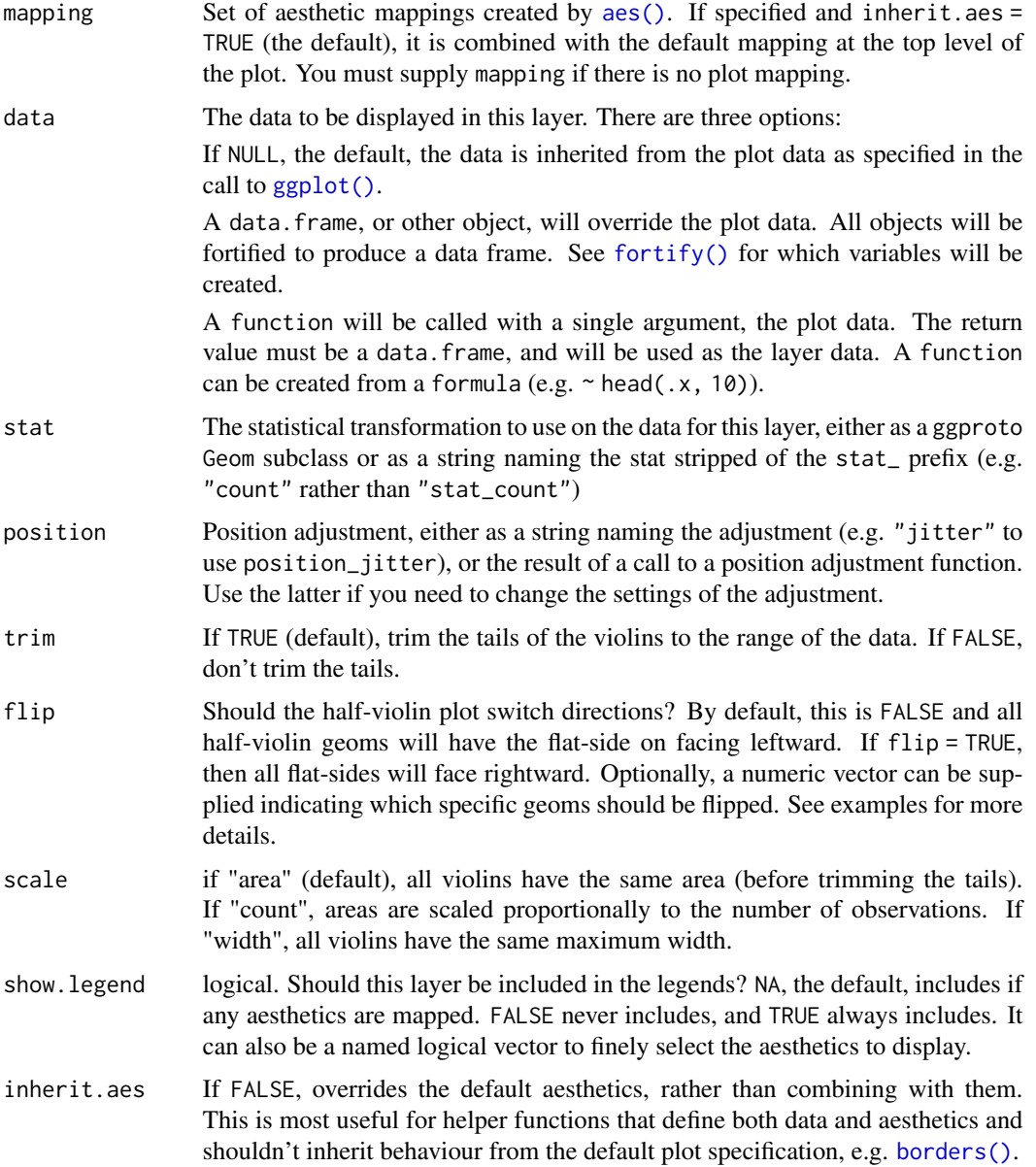

<span id="page-17-0"></span>... Other arguments passed on to [layer\(\)](#page-0-0). These are often aesthetics, used to set an aesthetic to a fixed value, like colour  $=$  "red" or size  $=$  3. They may also be parameters to the paired geom/stat.

#### Examples

```
library(ggplot2)
library(see)
ggplot(iris, aes(x = Species, y = Separ.Length, fill = Species)) +geom_violinhalf() +
 theme_modern() +
 scale_fill_material_d()
# To flip all half-violin geoms, use `flip = TRUE`:
ggplot(iris, aes(x = Species, y = Separ.Length, fill = Species)) +geom_violinhalf(flip = TRUE) +
 theme_modern() +
 scale_fill_material_d()
# To flip the half-violin geoms for the first and third groups only
# by passing a numeric vector
ggplot(iris, aes(x = Species, y = Separ.Length, fill = Species)) +geom\_violinhalf(flip = c(1, 3)) +theme_modern() +
 scale_fill_material_d()
```

```
golden_ratio Golden Ratio
```
# Description

Returns the golden ratio (1.618034...). Useful to easily obtain golden proportions, for instance for a horizontal figure, if you want its height to be 8, you can set its width to be golden\_ratio(8).

#### Usage

 $g$ olden\_ratio(x = 1)

#### Arguments

x A number to be multiplied by the golden ratio. The default  $(x = 1)$  returns the value of the golden ratio.

# Examples

golden\_ratio() golden\_ratio(10) <span id="page-18-0"></span>material\_colors *Extract material design colors as hex codes*

#### Description

Can be used to get the hex code of specific colors from the material design color palette. Use material\_colors() to see all available colors.

#### Usage

```
material_colors(...)
```
# Arguments

... Character names of colors.

## Value

A character vector with color-codes.

#### Examples

```
material_colors()
```

```
material_colors("indigo", "lime")
```
metro\_colors *Extract Metro colors as hex codes*

# Description

Can be used to get the hex code of specific colors from the Metro color palette. Use metro\_colors() to see all available colors.

#### Usage

metro\_colors(...)

# Arguments

... Character names of colors.

# Value

A character vector with color-codes.

# Examples

```
metro_colors()
```

```
metro_colors("dark red", "teal")
```
okabeito\_colors *Extract Okabe-Ito colors as hex codes*

#### Description

Can be used to get the hex code of specific colors from the Okabe-Ito palette. Use okabeito\_colors() to see all available colors.

# Usage

```
okabeito_colors(..., original_names = FALSE, black_first = FALSE, amber = TRUE)
oi_colors(..., original_names = FALSE, black_first = FALSE, amber = TRUE)
```
# Arguments

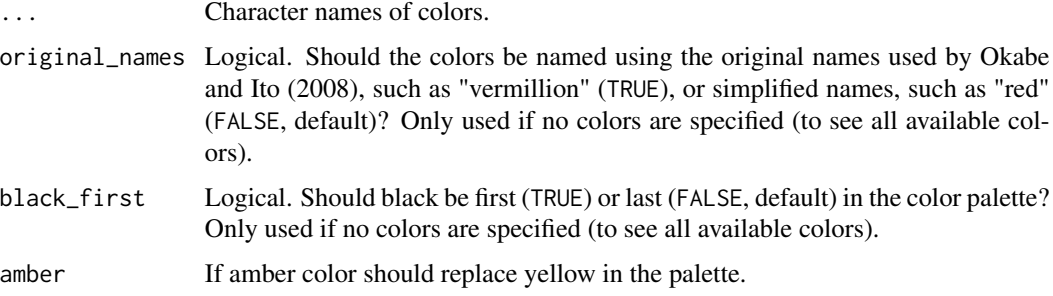

## Value

A character vector with color-codes.

```
okabeito_colors()
okabeito_colors(c("red", "light blue", "orange"))
okabeito_colors(original_names = TRUE)
okabeito_colors(black_first = TRUE)
```
<span id="page-19-0"></span>

<span id="page-20-0"></span>palette\_bluebrown *Blue-brown design color palette*

# Description

The palette based on blue-brown colors.

#### Usage

```
palette_bluebrown(palette = "contrast", reverse = FALSE, ...)
```
# Arguments

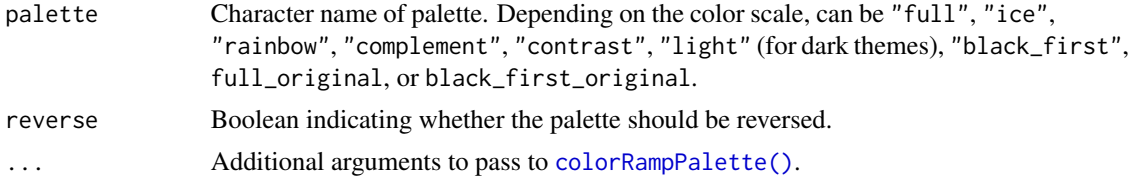

# Details

This function is usually not called directly, but from within [scale\\_color\\_bluebrown\(\)](#page-64-1).

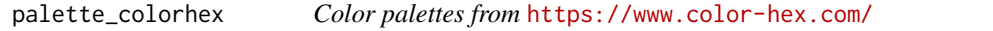

# Description

This function downloads a requested color palette from <https://www.color-hex.com/>. This website provides a large number of user-submitted color palettes.

#### Usage

```
palette\_colorhex(palette = 1014416, reverse = FALSE, ...)
```
#### Arguments

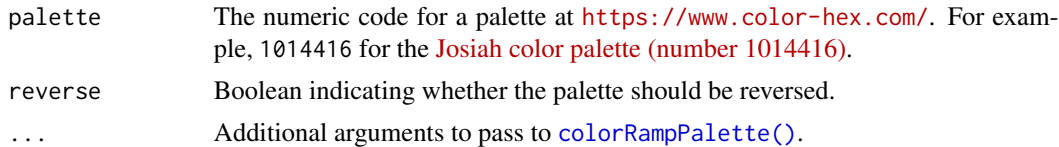

# Details

This function is usually not called directly, but from within [scale\\_color\\_colorhex\(\)](#page-66-1).

#### Note

The default [Josiah color palette \(number 1014416\)](https://www.color-hex.com/color-palette/1014416) is available without an internet connection. All other color palettes require an internet connection to download and access.

palette\_flat *Flat UI color palette*

# Description

The palette based on [Flat UI.](https://materialui.co/flatuicolors)

# Usage

```
palette_flat(palette = "contrast", reverse = FALSE, ...)
```
# Arguments

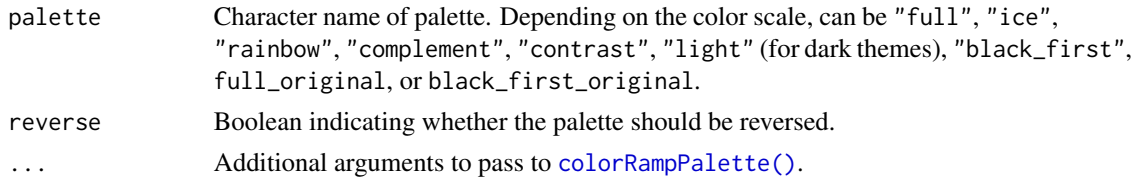

# Details

This function is usually not called directly, but from within [scale\\_color\\_flat\(\)](#page-69-1).

palette\_material *Material design color palette*

# Description

The palette based on [material design colors.](https://materialui.co/color)

# Usage

```
palette_material(palette = "contrast", reverse = FALSE, ...)
```
#### Arguments

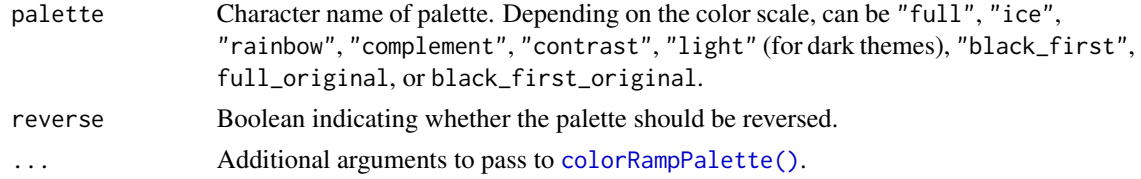

<span id="page-21-0"></span>

<span id="page-22-0"></span>palette\_metro 23

# Details

This function is usually not called directly, but from within [scale\\_color\\_material\(\)](#page-71-1).

palette\_metro *Metro color palette*

# Description

The palette based on [Metro colors.](https://materialui.co/metrocolors)

#### Usage

```
palette_metro(palette = "complement", reverse = FALSE, ...)
```
# Arguments

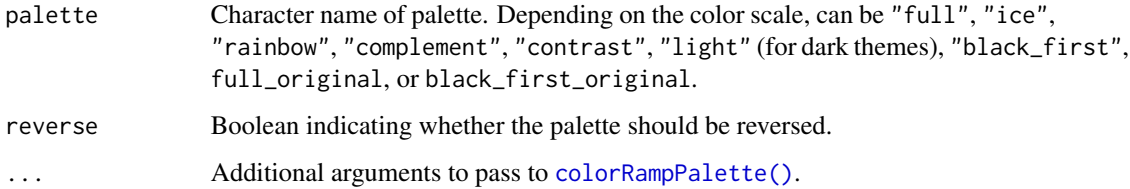

# Details

This function is usually not called directly, but from within [scale\\_color\\_metro\(\)](#page-73-1).

palette\_okabeito *Okabe-Ito color palette*

# Description

The palette based proposed by Okabe and Ito (2008).

#### Usage

```
palette_okabeito(palette = "full_amber", reverse = FALSE, order = 1:9, ...)
palette_oi(palette = "full_amber", reverse = FALSE, order = 1:9, ...)
```
# <span id="page-23-0"></span>Arguments

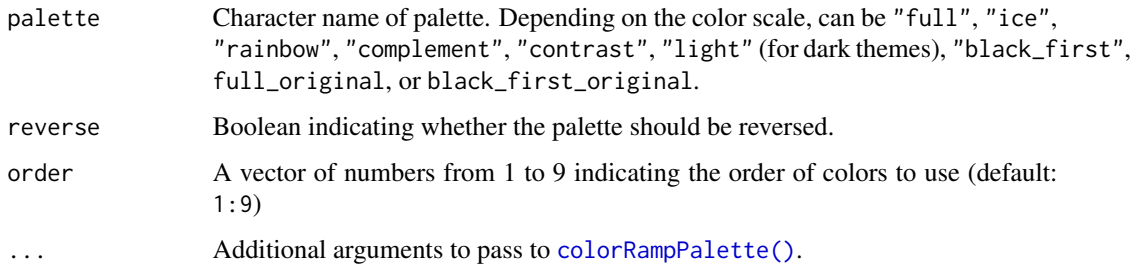

# Details

This function is usually not called directly, but from within [scale\\_color\\_material\(\)](#page-71-1).

# References

Okabe, M., & Ito, K. (2008). Color universal design (CUD): How to make figures and presentations that are friendly to colorblind people. https://jfly.uni-koeln.de/color/#pallet (Original work published 2002)

palette\_pizza *Pizza color palette*

#### Description

The palette based on authentic neapolitan pizzas.

#### Usage

```
palette_pizza(palette = "margherita", reverse = FALSE, ...)
```
# Arguments

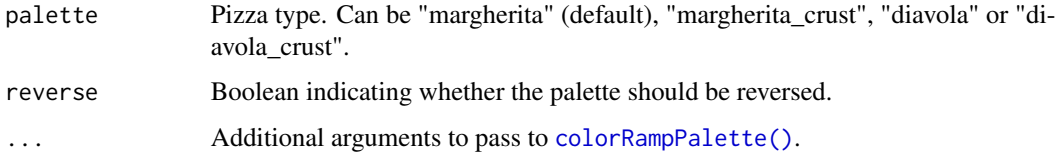

# Details

This function is usually not called directly, but from within [scale\\_color\\_pizza\(\)](#page-78-1).

<span id="page-24-0"></span>

# Description

See design color palette

### Usage

```
palette_see(palette = "contrast", reverse = FALSE, ...)
```
# Arguments

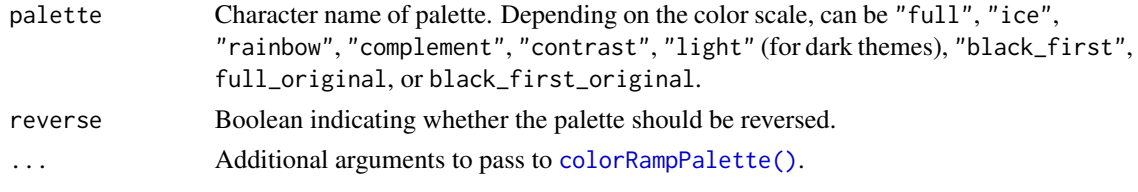

# Details

This function is usually not called directly, but from within [scale\\_color\\_see\(\)](#page-80-1).

palette\_social *Social color palette*

# Description

The palette based [Social colors.](https://materialui.co/socialcolors)

#### Usage

```
palette_social(palette = "complement", reverse = FALSE, ...)
```
# Arguments

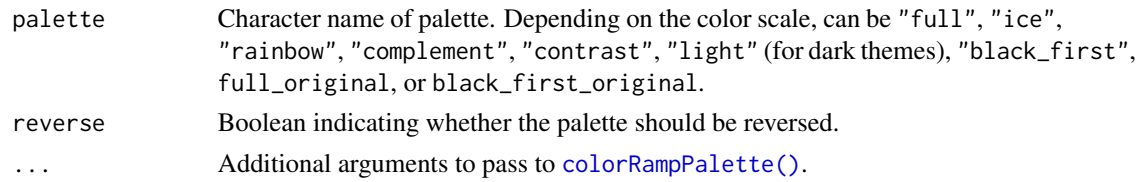

# Details

This function is usually not called directly, but from within [scale\\_color\\_social\(\)](#page-83-1).

<span id="page-25-0"></span>

# Description

Extract pizza colors as hex codes

#### Usage

pizza\_colors(...)

# Arguments

... Character names of pizza ingredients.

#### Value

A character vector with color-codes.

plot.dw\_data\_tabulates

*Plot tabulated data.*

#### Description

Plot tabulated data.

# Usage

```
## S3 method for class 'dw_data_tabulates'
plot(
  x,
  label_values = TRUE,
  show_na = c("if_any", "always", "never"),
 na_label = "(Missing)",
 error_bar = TRUE,
  ci = 0.95,fill\_col = "#87CEFA",
  color_error_bar = "#607B8B",
  ...
\overline{)}## S3 method for class 'dw_data_tabulate'
plot(
  x,
  label_values = TRUE,
```

```
show_na = c("if_any", "always", "never"),
  na_label = "(Missing)",
 error_bar = TRUE,
 ci = 0.95,fill\_col = "#87CEFA",
  color_error_bar = "#607B8B",
  ...
\overline{\phantom{a}}
```
# Arguments

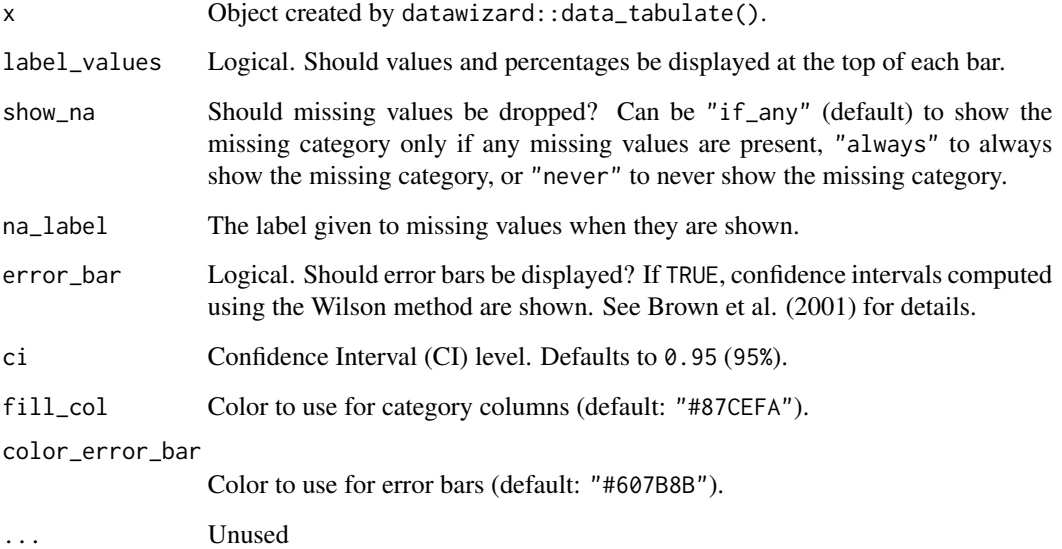

# References

Brown, L. D., Cai, T. T., & Dasgupta, A. (2001). Interval estimation for a binomial proportion. *Statistical Science*, *16*(2), 101-133. [doi:10.1214/ss/1009213286](https://doi.org/10.1214/ss/1009213286)

<span id="page-26-1"></span>plot.see\_bayesfactor\_models

*Plot method for Bayes Factors for model comparison*

# Description

The plot() method for the bayestestR::bayesfactor\_models() function. These plots visualize the posterior probabilities of the compared models.

#### Usage

```
## S3 method for class 'see_bayesfactor_models'
plot(
  x,
  n_pies = c("one", "many"),
  value = c("none", "BF", "probability"),
  sort = FALSE,
  log = FALSE,
  prior_odds = NULL,
  ...
\mathcal{E}
```
# Arguments x An object. n\_pies Number of pies. value What value to display. sort The behavior of this argument depends on the plotting contexts. • *Plotting model parameters*: If NULL, coefficients are plotted in the order as they appear in the summary. Setting sort = "ascending" or sort = "descending" sorts coefficients in ascending or descending order, respectively. Setting sort = TRUE is the same as sort = "ascending". • *Plotting Bayes factors*: Sort pie-slices by posterior probability (descending)? log Logical that decides whether to display log-transformed Bayes factors. prior\_odds An optional vector of prior odds for the models. See BayesFactor::priorOdds. As the size of the pizza slices corresponds to posterior probability (which is a function of prior probability and the Bayes Factor), custom prior\_odds will change the slices' size. ... Arguments passed to or from other methods.

#### Value

A ggplot2-object.

```
library(bayestestR)
library(see)
lm0 \leq lm(qsec \sim 1, data = mtcars)lm1 < - lm(qsec ~ val, data = mtcars)lm2 < - lm(qsec ~ wt, data = mtcars)lm3 \leq lm(qsec \sim drat + wt, data = mtcars)result <- bayesfactor_models(lm1, lm2, lm3, denominator = lm0)
```

```
plot(result, n_pies = "one", value = "probability", sort = TRUE) +
  scale_fill_pizza(reverse = TRUE)
plot(result, n_pies = "many", value = "BF", log = TRUE) +
  scale_fill_pizza(reverse = FALSE)
```
<span id="page-28-1"></span>plot.see\_bayesfactor\_parameters

*Plot method for Bayes Factors for a single parameter*

# Description

The plot() method for the bayestestR::bayesfactor\_parameters() function.

#### Usage

```
## S3 method for class 'see_bayesfactor_parameters'
plot(
 x,
  size\_point = 2,
 rope_color = "#0171D3",
  rope\_alpha = 0.2,
  show_intercept = FALSE,
  ...
)
```
# Arguments

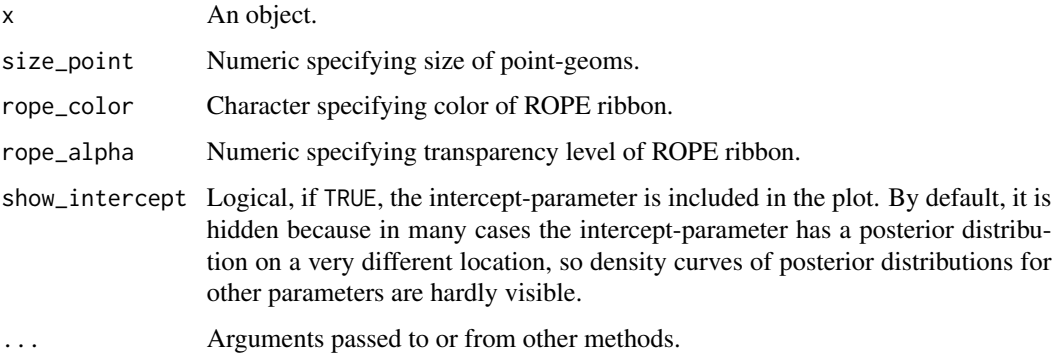

# Value

A ggplot2-object.

<span id="page-29-1"></span><span id="page-29-0"></span>plot.see\_check\_collinearity

*Plot method for multicollinearity checks*

# Description

The plot() method for the performance::check\_collinearity() function.

# Usage

```
## S3 method for class 'see_check_collinearity'
plot(
  x,
  data = NULL,
  colors = c("#3aaf85", "#1b6ca8", "#cd201f"),
  size\_point = 4,
  size\_line = 0.8,
  ...
\mathcal{L}
```
# Arguments

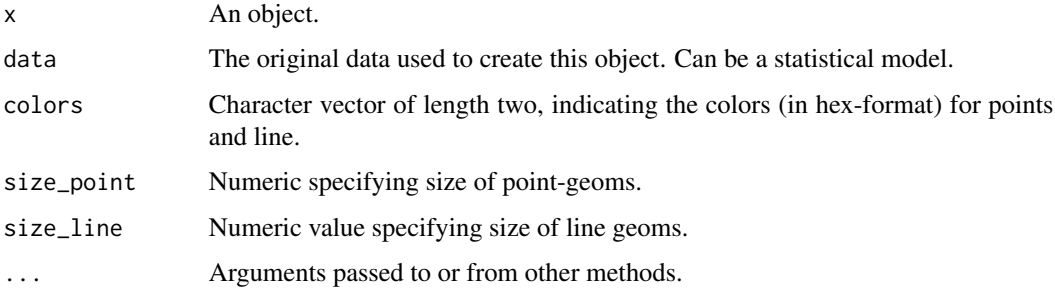

# Value

A ggplot2-object.

```
library(performance)
m \le - \ln(mpg \sim wt + cyl + gear + disp, data = mtcars)result <- check_collinearity(m)
result
plot(result)
```
<span id="page-30-0"></span>plot.see\_check\_distribution

*Plot method for classifying the distribution of a model-family*

# Description

The plot() method for the performance::check\_distribution() function.

#### Usage

```
## S3 method for class 'see_check_distribution'
plot(x, size\_point = 2, panel = TRUE, ...)
```
#### Arguments

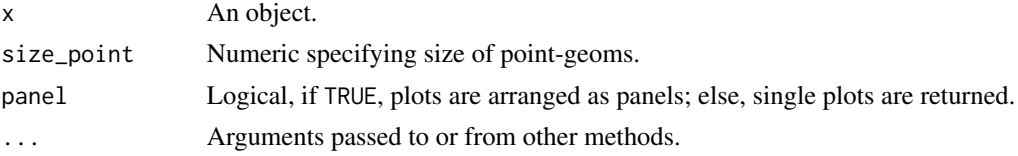

## Value

A ggplot2-object.

# Examples

```
library(performance)
m \ll - \ln(mpg \sim wt + cyl + gear + disp, data = mtcars)result <- check_distribution(m)
result
plot(result)
```
<span id="page-30-1"></span>plot.see\_check\_heteroscedasticity *Plot method for (non-)constant error variance checks*

#### Description

The plot() method for the performance::check\_heteroscedasticity() function.

#### Usage

```
## S3 method for class 'see_check_heteroscedasticity'
plot(x, data = NULL, ...)
```
#### <span id="page-31-0"></span>Arguments

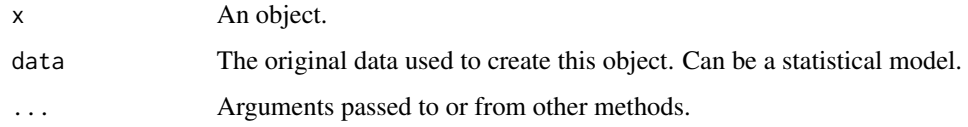

# Value

A ggplot2-object.

# See Also

See also the vignette about [check\\_model\(\)](https://easystats.github.io/performance/articles/check_model.html).

#### Examples

```
m \le - \ln(mpg \sim wt + cyl + gear + disp, data = mtcars)result <- performance::check_heteroscedasticity(m)
result
plot(result, data = m) # data required for pkgdown
```
<span id="page-31-1"></span>plot.see\_check\_homogeneity

*Plot method for homogeneity of variances checks*

# Description

The plot() method for the performance::check\_homogeneity() function.

# Usage

```
## S3 method for class 'see_check_homogeneity'
plot(x, data = NULL, ...)
```
#### Arguments

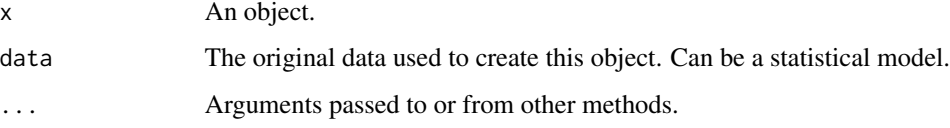

#### Value

A ggplot2-object.

<span id="page-32-0"></span>plot.see\_check\_model 33

# Examples

library(performance)

```
model <<- lm(len ~ supp + dose, data = ToothGrowth)
result <- check_homogeneity(model)
result
plot(result)
```
plot.see\_check\_model *Plot method for checking model assumptions*

# Description

The plot() method for the performance::check\_model() function. Diagnostic plots for regression models.

# Usage

```
## S3 method for class 'see_check_model'
plot(
  x,
  style = theme_lucid,
 colors = NULL,
  type = c("density", "discrete_dots", "discrete_interval", "discrete_both"),
 n_columns = 2,
  ...
)
```
#### Arguments

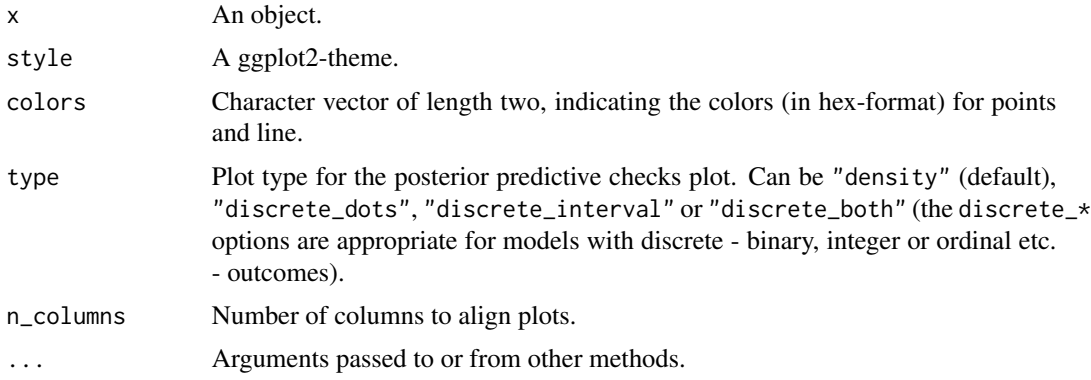

# Value

A ggplot2-object.

# See Also

See also the vignette about [check\\_model\(\)](https://easystats.github.io/performance/articles/check_model.html).

#### Examples

library(performance)

```
model <- lm(qsec ~ drat + wt, data = mtcars)
plot(check_model(model))
```
<span id="page-33-1"></span>plot.see\_check\_normality

*Plot method for check model for (non-)normality of residuals*

# Description

The plot() method for the performance::check\_normality() function.

## Usage

```
## S3 method for class 'see_check_normality'
plot(
 x,
  type = c("qq", "pp", "density"),
 data = NULL,size\_line = 0.8,
  size\_point = 2,
  alpha = 0.2,
 dot\_alpha = 0.8,
 colors = c("#3aaf85", "#1b6ca8"),
 detrend = TRUE,
 method = "ell",...
)
```
#### Arguments

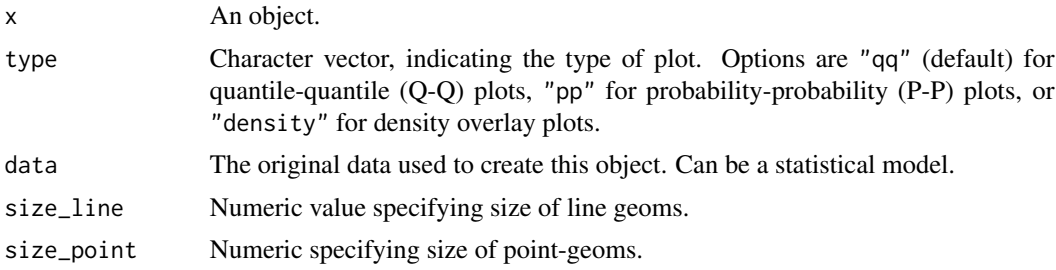

<span id="page-33-0"></span>

<span id="page-34-0"></span>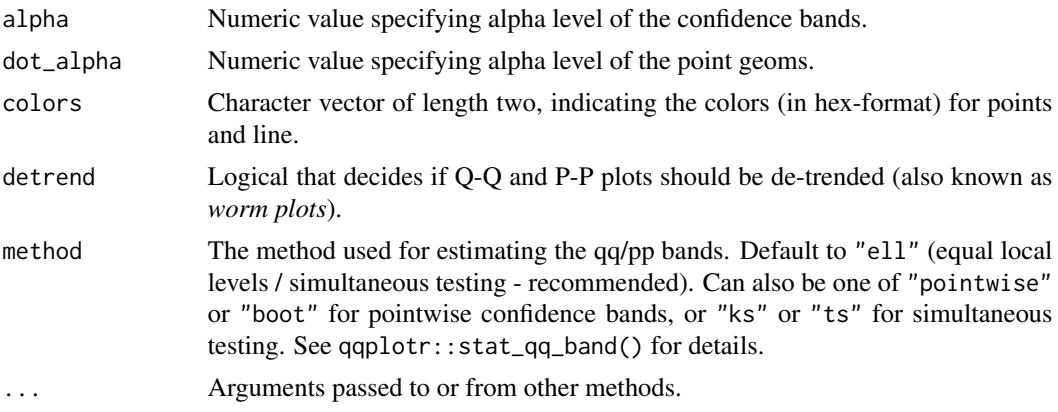

# Value

A ggplot2-object.

#### See Also

See also the vignette about [check\\_model\(\)](https://easystats.github.io/performance/articles/check_model.html).

# Examples

library(performance)

```
m \ll - \ln(mpg \sim wt + cyl + gear + disp, data = mtcars)result <- check_normality(m)
plot(result)
```

```
plot(result, type = "qq", detrend = TRUE)
```
<span id="page-34-1"></span>plot.see\_check\_outliers

*Plot method for checking outliers*

# Description

The plot() method for the performance::check\_outliers() function.

# Usage

```
## S3 method for class 'see_check_outliers'
plot(
 x,
  size\_text = 3.5,size\_line = 0.8,
```

```
dot_{alpha} = 0.8,
 colors = c("#3aaf85", "#1b6ca8", "#cd201f"),
 rescale_distance = TRUE,
  type = c("dots", "bars"),show_labels = TRUE,
  ...
\mathcal{L}
```
# Arguments

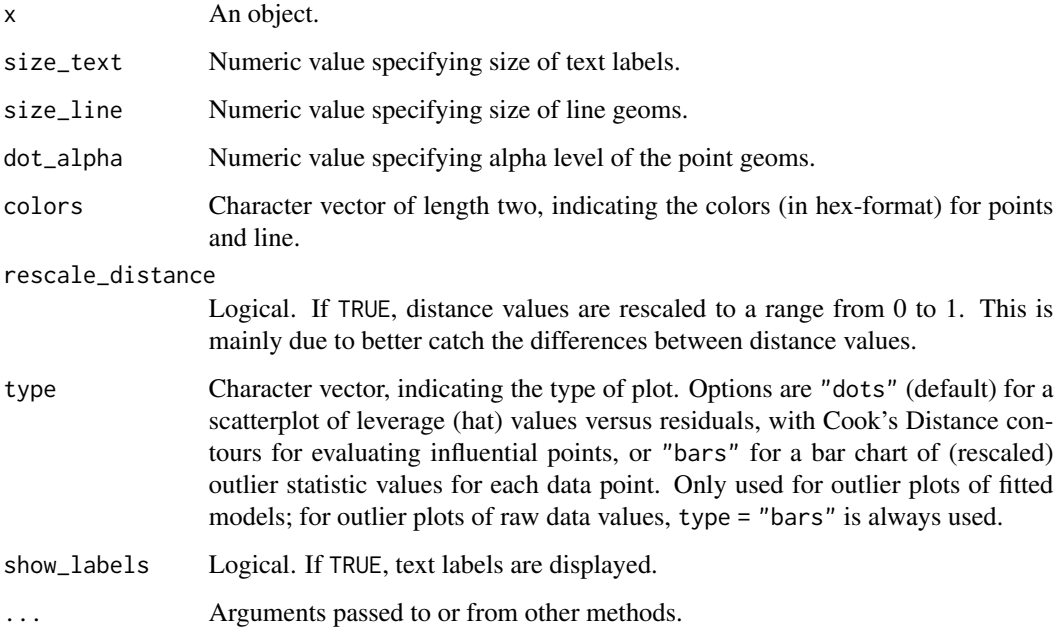

## Value

A ggplot2-object.

```
library(performance)
data(mtcars)
mt1 <- mtcars[, c(1, 3, 4)]
mt2 <- rbind(
 mt1,
  data.frame(mpg = c(37, 40), disp = c(300, 400), hp = c(110, 120))
\mathcal{L}model \leq lm(disp \sim mpg + hp, data = mt2)
plot(check_outliers(model))
```
plot.see\_compare\_parameters

*Plot method for comparison of model parameters*

# Description

The plot() method for the parameters::compare\_parameters() function.

# Usage

```
## S3 method for class 'see_compare_parameters'
plot(
 x,
 show_intercept = FALSE,
 size\_point = 0.8,
 size_text = NA,
 dodge_position = 0.8,
  sort = NULL,n_columns = NULL,
  show_labels = FALSE,
  ...
\mathcal{L}
```
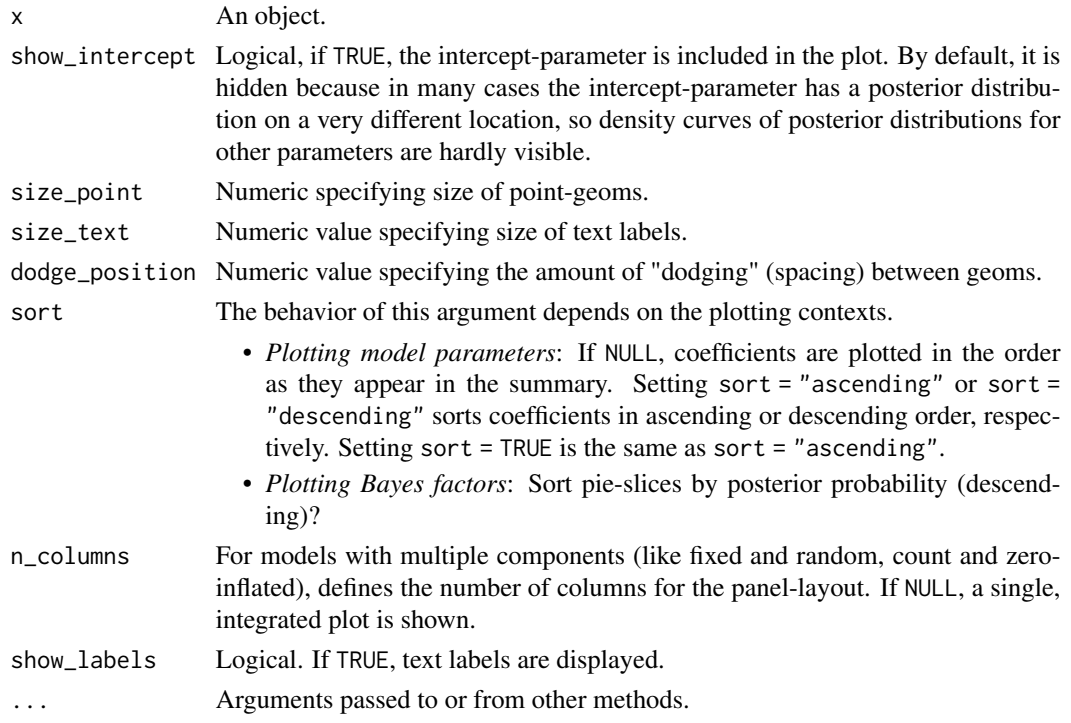

A ggplot2-object.

#### Examples

```
data(iris)
lm1 <- lm(Sepal.Length ~ Species, data = iris)
lm2 <- lm(Sepal.Length ~ Species + Petal.Length, data = iris)
lm3 <- lm(Sepal.Length ~ Species * Petal.Length, data = iris)
result <- parameters::compare_parameters(lm1, lm2, lm3)
plot(result)
```

```
plot.see_compare_performance
```
*Plot method for comparing model performances*

#### Description

The plot() method for the performance::compare\_performance() function.

#### Usage

## S3 method for class 'see\_compare\_performance'  $plot(x, size_{line} = 1, ...)$ 

#### Arguments

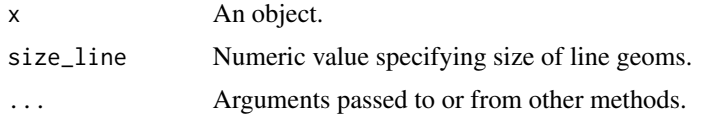

#### Value

A ggplot2-object.

# Examples

```
library(performance)
data(iris)
lm1 <- lm(Sepal.Length ~ Species, data = iris)
lm2 <- lm(Sepal.Length ~ Species + Petal.Length, data = iris)
lm3 <- lm(Sepal.Length ~ Species * Petal.Length, data = iris)
result <- compare_performance(lm1, lm2, lm3)
result
plot(result)
```
plot.see\_effectsize\_table

*Plot method for effect size tables*

#### Description

The plot() method for the effectsize::effectsize() function.

#### Usage

## S3 method for class 'see\_effectsize\_table'  $plot(x, \ldots)$ 

# Arguments

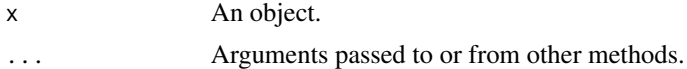

# Value

A ggplot2-object.

#### Examples

```
library(effectsize)
m \leq -\text{av}(mpg \sim \text{factor}(am) \times \text{factor}(cyl), \text{ data} = \text{mtcars})result <- eta_squared(m)
plot(result)
```
plot.see\_equivalence\_test\_effectsize

*Plot method for (conditional) equivalence testing*

#### Description

The plot() method for the bayestestR::equivalence\_test() function.

```
## S3 method for class 'see_equivalence_test_effectsize'
plot(x, \ldots)## S3 method for class 'see_equivalence_test'
plot(
  x,
  rope_color = "#0171D3",
```

```
rope_alpha = 0.2,
  show_intercept = FALSE,
 n_columns = 1,
  ...
\mathcal{L}## S3 method for class 'see_equivalence_test_lm'
plot(
 x,
 size_point = 0.7,
 rope_color = "#0171D3",
 rope_alpha = 0.2,
 show_intercept = FALSE,
 n_columns = 1,
  ...
\mathcal{L}
```
# Arguments

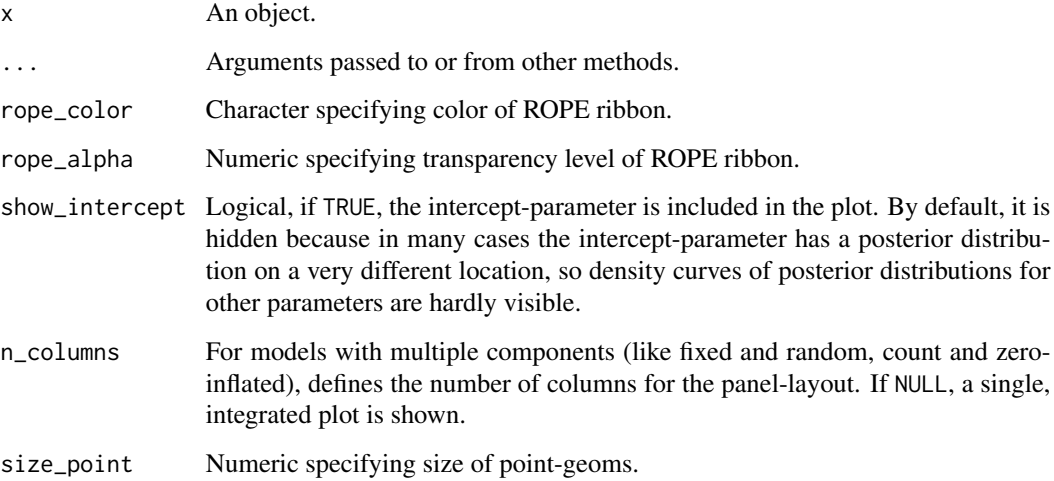

# Value

A ggplot2-object.

# Examples

```
library(effectsize)
m <- aov(mpg ~ factor(am) * factor(cyl), data = mtcars)
result <- eta_squared(m)
plot(result)
```
plot.see\_estimate\_contrasts

*Plot method for estimating contrasts*

#### Description

The plot() method for the modelbased::estimate\_contrasts() function.

#### Usage

```
## S3 method for class 'see_estimate_contrasts'
plot(x, data = NULL, ...)
```
#### Arguments

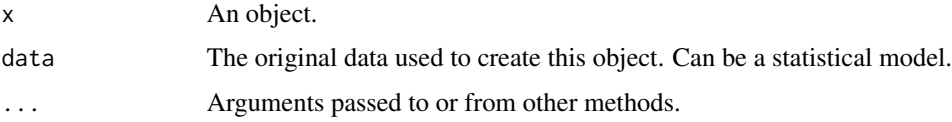

#### Value

A ggplot2-object.

# Examples

library(modelbased)

```
model <- lm(Sepal.Width ~ Species, data = iris)
contrasts <- estimate_contrasts(model)
means <- estimate_means(model)
plot(contrasts, means)
```
plot.see\_estimate\_density *Plot method for density estimation of posterior samples*

# Description

The plot() method for the bayestestR::estimate\_density() function.

# Usage

```
## S3 method for class 'see_estimate_density'
plot(
  x,
  stack = TRUE,
  show_intercept = FALSE,
  n_columns = 1,
  priors = FALSE,
  priors_alpha = 0.4,
  posteriors_alpha = 0.7,
  size\_line = 0.9,
  size\_point = 2,
  centrality = "median",
  ci = 0.95,...
\mathcal{L}
```
# Arguments

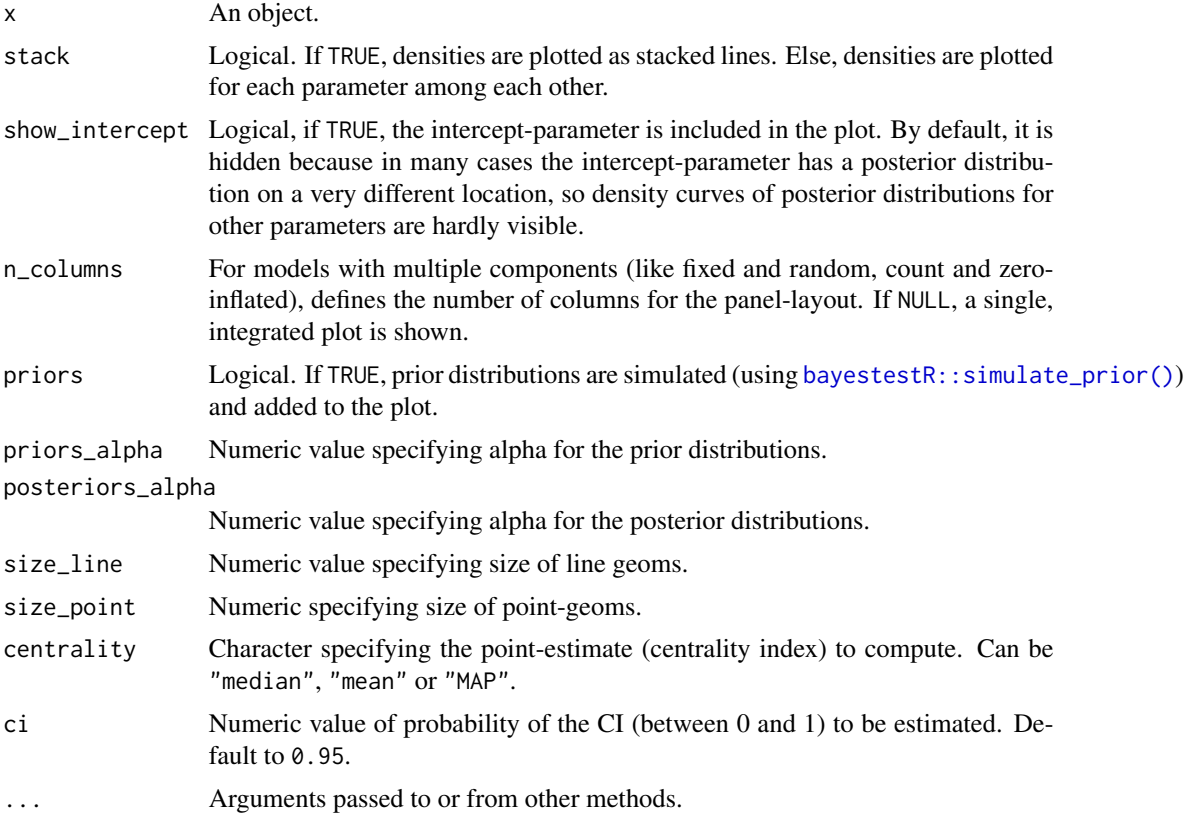

#### Value

A ggplot2-object.

# plot.see\_hdi 43

# Examples

```
library(rstanarm)
library(bayestestR)
set.seed(123)
m <<- suppressWarnings(stan_glm(Sepal.Length ~ Petal.Width * Species, data = iris, refresh = 0))
result <- estimate_density(m)
plot(result)
```
plot.see\_hdi *Plot method for uncertainty or credible intervals*

# Description

The plot() method for the bayestestR::hdi() and related function.

# Usage

```
## S3 method for class 'see_hdi'
plot(
 x,
 data = NULL,
  show_intercept = FALSE,
  show_zero = TRUE,
 show_title = TRUE,
 n_columns = 1,
  ...
)
```
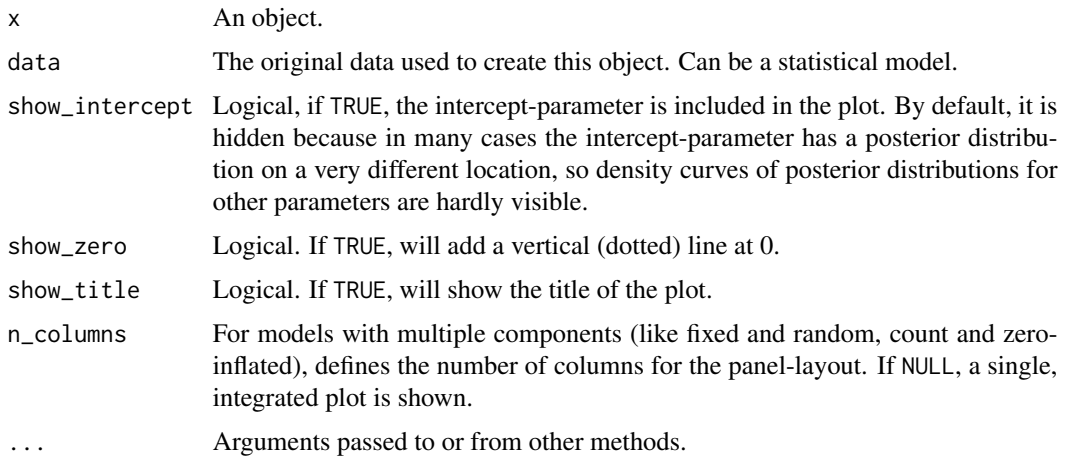

A ggplot2-object.

#### Examples

```
library(rstanarm)
library(bayestestR)
set.seed(123)
m <- suppressWarnings(stan_glm(Sepal.Length ~ Petal.Width * Species, data = iris, refresh = 0))
result <- bayestestR::hdi(m)
result
plot(result)
```
plot.see\_n\_factors *Plot method for numbers of clusters to extract or factors to retain*

# Description

The plot() method for the parameters::n\_factors() and parameters::n\_clusters()

#### Usage

```
## S3 method for class 'see_n_factors'
plot(x, data = NULL, type = c("bar", "line", "area"), size = 1, ...)
```
#### Arguments

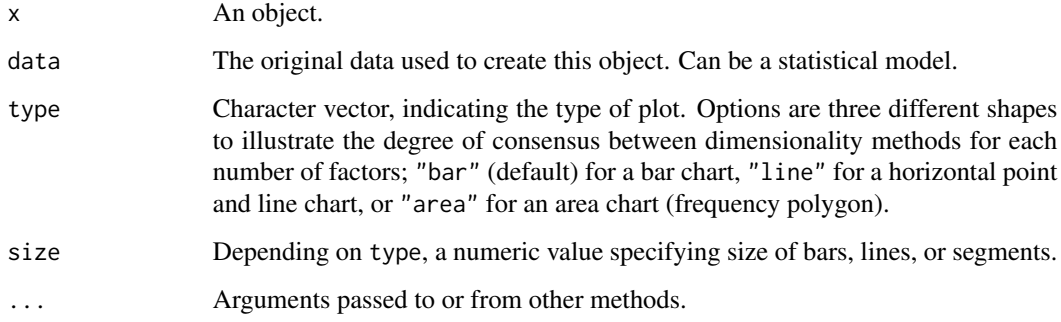

#### Value

A ggplot2-object.

# Examples

```
data(mtcars)
result <- parameters::n_factors(mtcars, type = "PCA")
result
plot(result) # type = "bar" by default
plot(result, type = "line")
plot(result, type = "area")
```
plot.see\_parameters\_brms\_meta

*Plot method for Model Parameters from Bayesian Meta-Analysis*

# Description

The plot() method for the parameters::model\_parameters() function when used with brmsmeta-analysis models.

#### Usage

```
## S3 method for class 'see_parameters_brms_meta'
plot(
  x,
  size_point = 2,
  size\_line = 0.8,
  size\_text = 3.5,posteriors_alpha = 0.7,
  rope_alpha = 0.15,
  rope_color = "cadetblue",
  normalize_height = TRUE,
  show_labels = TRUE,
  ...
)
```
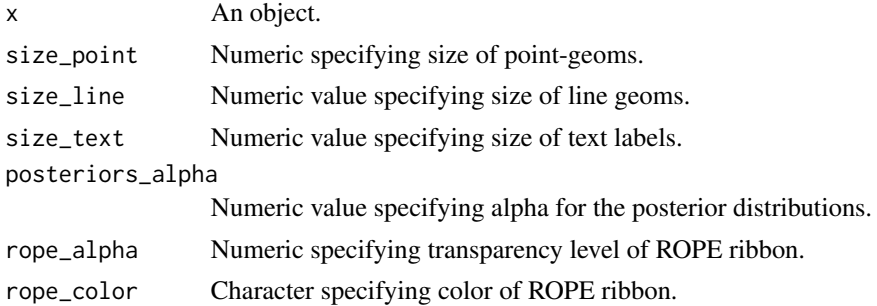

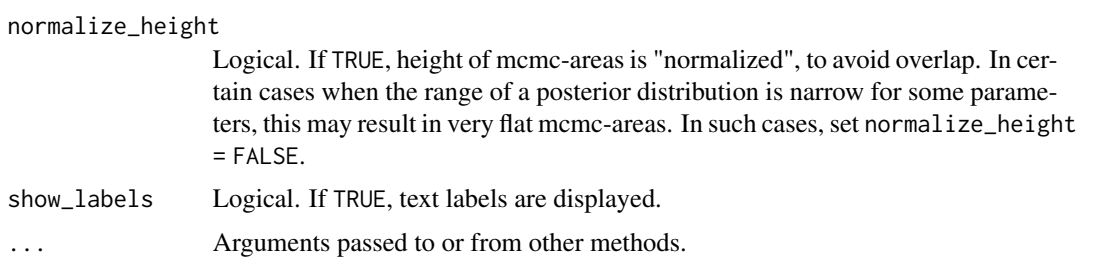

#### Details

Colors of density areas and errorbars: To change the colors of the density areas, use scale\_fill\_manual() with named color-values, e.g. scale\_fill\_manual(values = c("Study" = "blue", "Overall" = "green")). To change the color of the error bars, use scale\_color\_manual(values = c("Errorbar"  $= "red")$ ).

Show or hide estimates and CI: Use show\_labels = FALSE to hide the textual output of estimates and credible intervals.

#### Value

A ggplot2-object.

# Examples

```
library(parameters)
library(brms)
library(metafor)
data(dat.bcg)
dat <- escalc(
  measure = "RR",
  ai = tpos,bi = tneg.
 ci = cpos,di = cneg,data = dat.bcg)
dat$author <- make.unique(dat$author)
# model
set.seed(123)
priors <- c(
  prior(normal(0, 1), class = Intercept),
  prior(cauchy(0, 0.5), class = sd))
model <- suppressWarnings(
  brm(yi | se(vi) \sim 1 + (1 | author), data = dat, refresh = 0, silent = 2)
\lambda
```

```
# result
mp <- model_parameters(model)
plot(mp)
```
plot.see\_parameters\_distribution

*Plot method for describing distributions of vectors*

# Description

The plot() method for the parameters::describe\_distribution() function.

# Usage

```
## S3 method for class 'see_parameters_distribution'
plot(
 x,
  dispersion = FALSE,
 dispersion_alpha = 0.3,
  dispersion_color = "#3498db",
 dispersion_style = c("ribbon", "curve"),
  size\_bar = 0.7,
 highlight = NULL,
 highlight_color = NULL,
  ...
\mathcal{L}
```
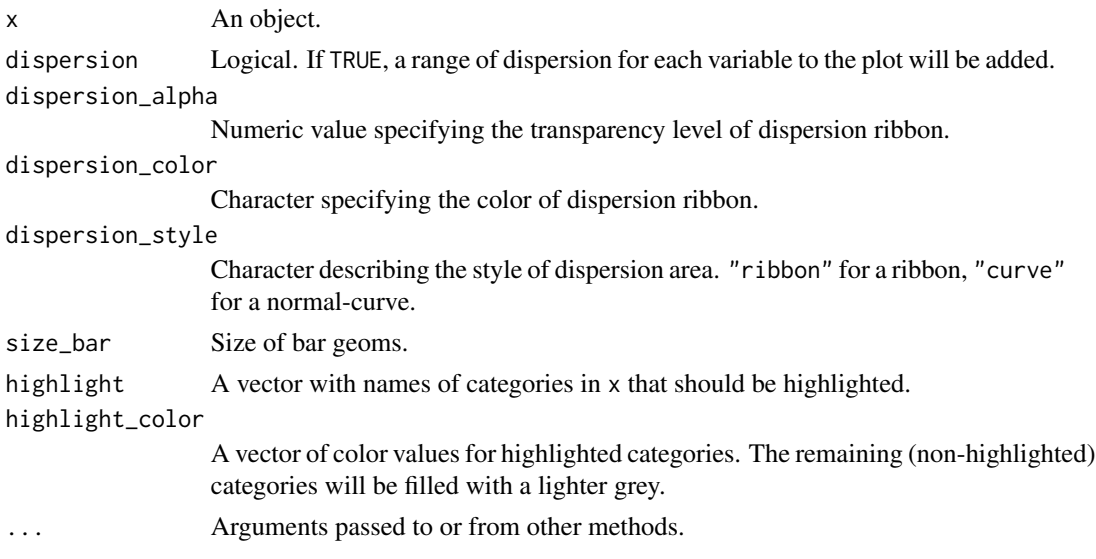

A ggplot2-object.

#### Examples

```
library(parameters)
set.seed(333)
x <- sample(1:100, 1000, replace = TRUE)
result <- describe_distribution(x)
result
plot(result)
```
plot.see\_parameters\_model

*Plot method for model parameters*

#### Description

The plot() method for the parameters::model\_parameters() function.

```
## S3 method for class 'see_parameters_model'
plot(
  x,
  show_intercept = FALSE,
  size\_point = 0.8,
  size_text = NA,
  sort = NULL,n_columns = NULL,
  type = c("forest", "funnel"),
  weight_points = TRUE,
  show_labels = FALSE,
  show_estimate = TRUE,
  show_interval = TRUE,
  show_density = FALSE,
  log_scale = FALSE,
  ...
)
## S3 method for class 'see_parameters_sem'
plot(
 x,
  data = NULL,component = c("regression", "correlation", "loading"),
  type = component,
  threshold_coefficient = NULL,
```

```
threshold_p = NULL,
  ci = TRUE,size\_point = 22,
  ...
\overline{)}
```
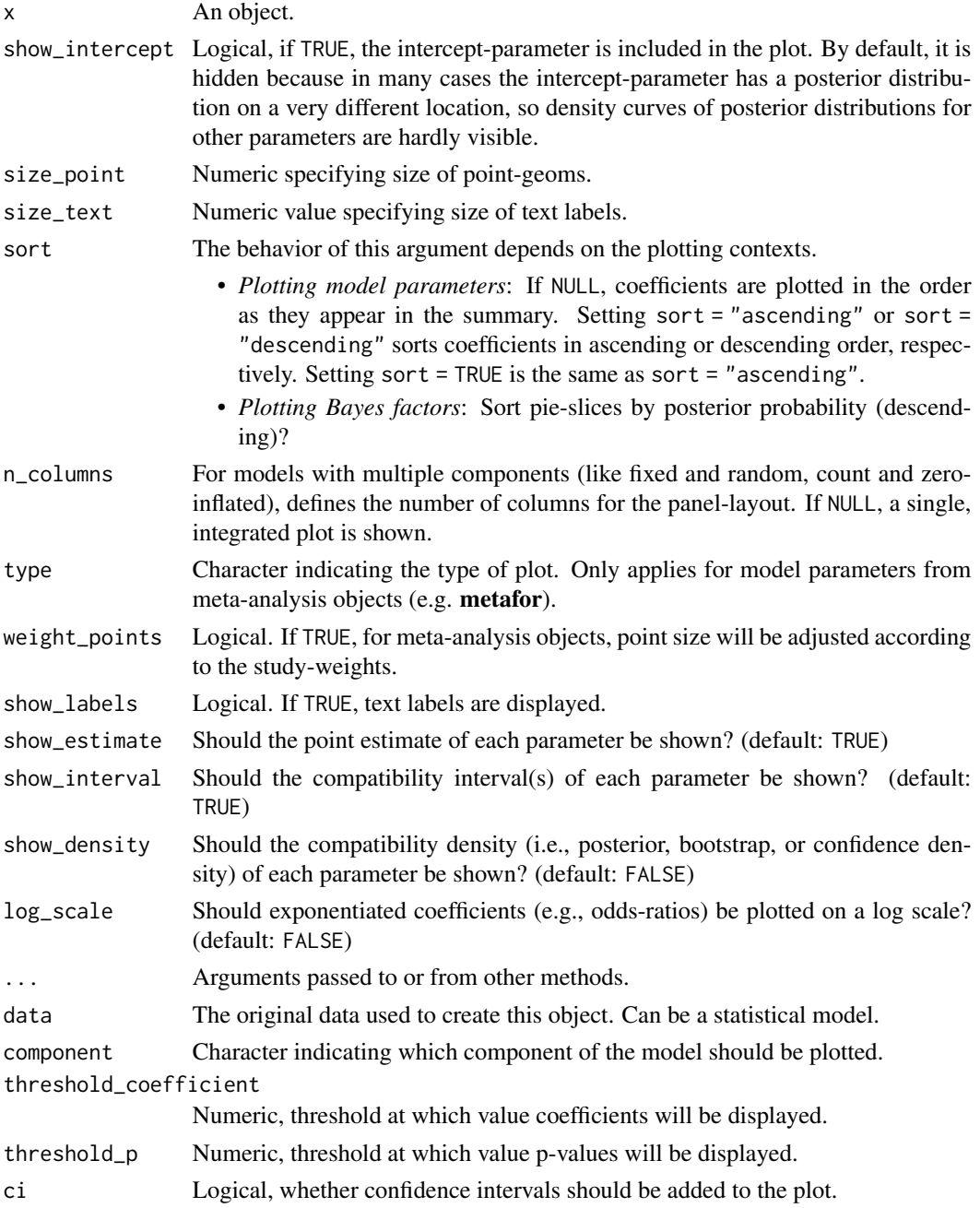

A ggplot2-object.

# Examples

```
library(parameters)
m \le - \ln(mpg \sim wt + cyl + gear + disp, data = mtcars)result <- model_parameters(m)
result
plot(result)
```
plot.see\_parameters\_pca

*Plot method for principal component analysis*

# Description

The plot() method for the parameters::principal\_components() function.

#### Usage

```
## S3 method for class 'see_parameters_pca'
plot(
 x,
  type = c("bar", "line"),
 size\_text = 3.5,text_color = "black",
 size = 1,
  show_labels = TRUE,
  ...
\mathcal{L}
```
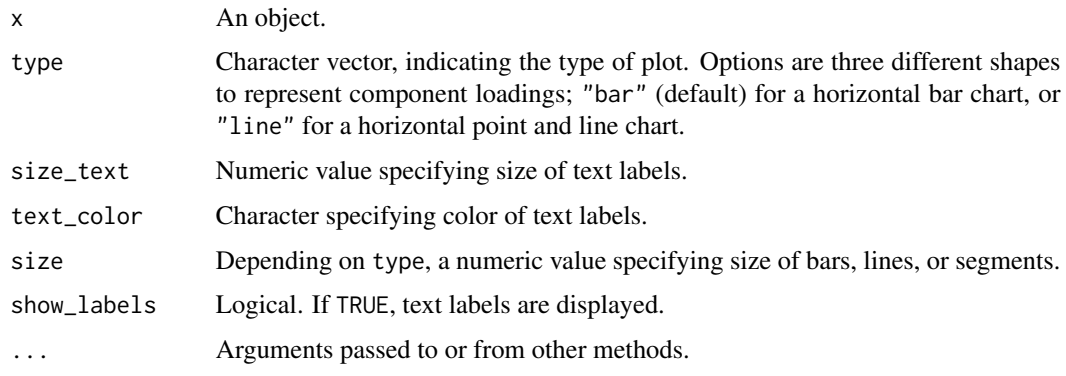

A ggplot2-object.

# Examples

```
library(parameters)
data(mtcars)
result <- principal_components(mtcars[, 1:7], n = "all", threshold = 0.2)
result
plot(result)
```
plot.see\_parameters\_simulate

*Plot method for simulated model parameters*

# Description

The plot() method for the parameters::simulate\_parameters() function.

#### Usage

```
## S3 method for class 'see_parameters_simulate'
plot(
 x,
 data = NULL,stack = TRUE,
  show_intercept = FALSE,
 n_columns = NULL,
 normalize_height = FALSE,
  size\_line = 0.9,
 posteriors_alpha = 0.7,
 centrality = "median",
 ci = 0.95,...
)
```
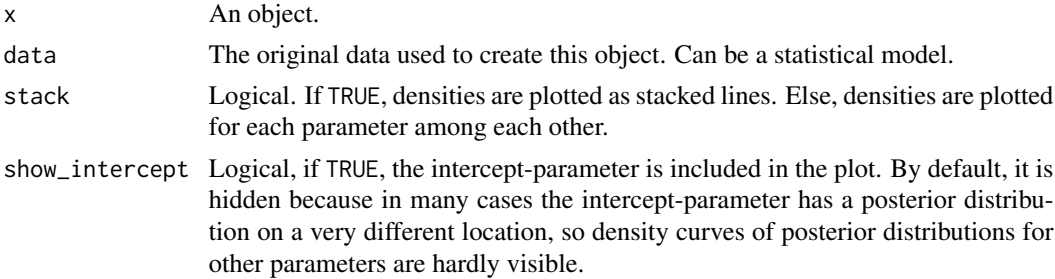

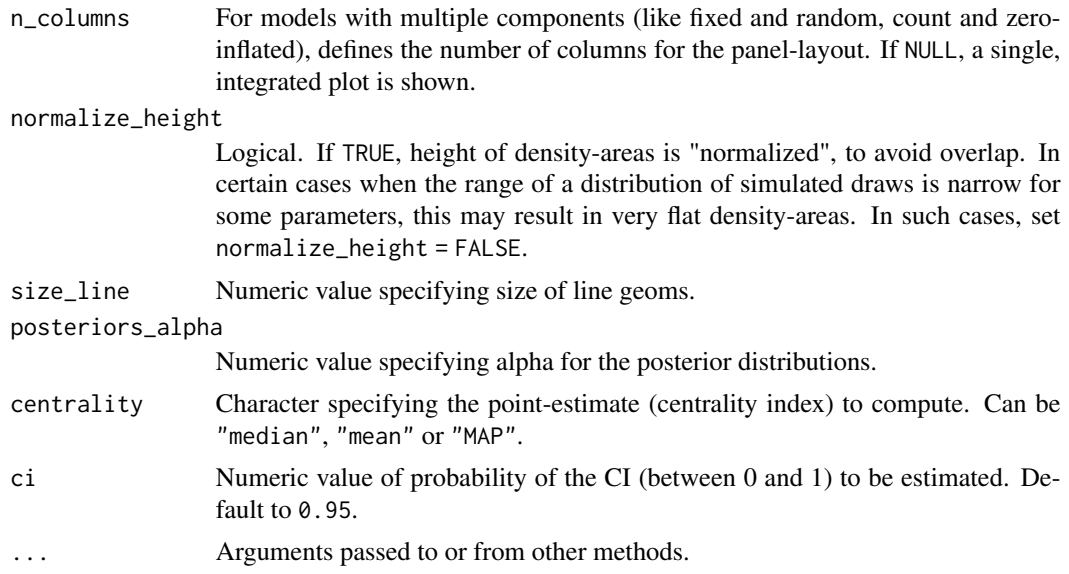

A ggplot2-object.

# Examples

```
library(parameters)
m \ll - \ln(mpg \sim wt + cyl + gear, data = mtcars)result <- simulate_parameters(m)
result
plot(result)
```
plot.see\_performance\_roc

*Plot method for ROC curves*

# Description

The plot() method for the performance::performance\_roc() function.

#### Usage

```
## S3 method for class 'see_performance_roc'
plot(x, \ldots)
```
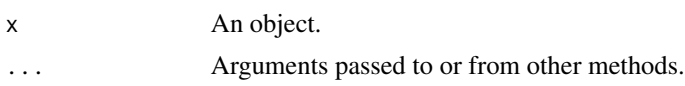

plot.see\_performance\_simres 53

#### Value

A ggplot2-object.

# Examples

```
library(performance)
data(iris)
set.seed(123)
iris \sqrt{s} <- rbinom(nrow(iris), size = 1, .3)
folds <- sample(nrow(iris), size = nrow(iris) / 8, replace = FALSE)
test_data <- iris[folds, ]
train_data <- iris[-folds, ]
model <- glm(y ~ Sepal.Length + Sepal.Width, data = train_data, family = "binomial")
result <- performance_roc(model, new_data = test_data)
result
plot(result)
```
plot.see\_performance\_simres

*Plot method for check model for (non-)normality of residuals*

#### Description

The plot() method for the performance::check\_residuals() resp. performance::simulate\_residuals() function.

```
## S3 method for class 'see_performance_simres'
plot(
 x,
  size_line = 0.8,
  size_point = 2,
  alpha = 0.2,
  dot\_alpha = 0.8,
  colors = c("#3aaf85", "#1b6ca8"),
  detrend = FALSE,
  transform = NULL,
  style = theme_lucid,
  ...
)
```
# Arguments

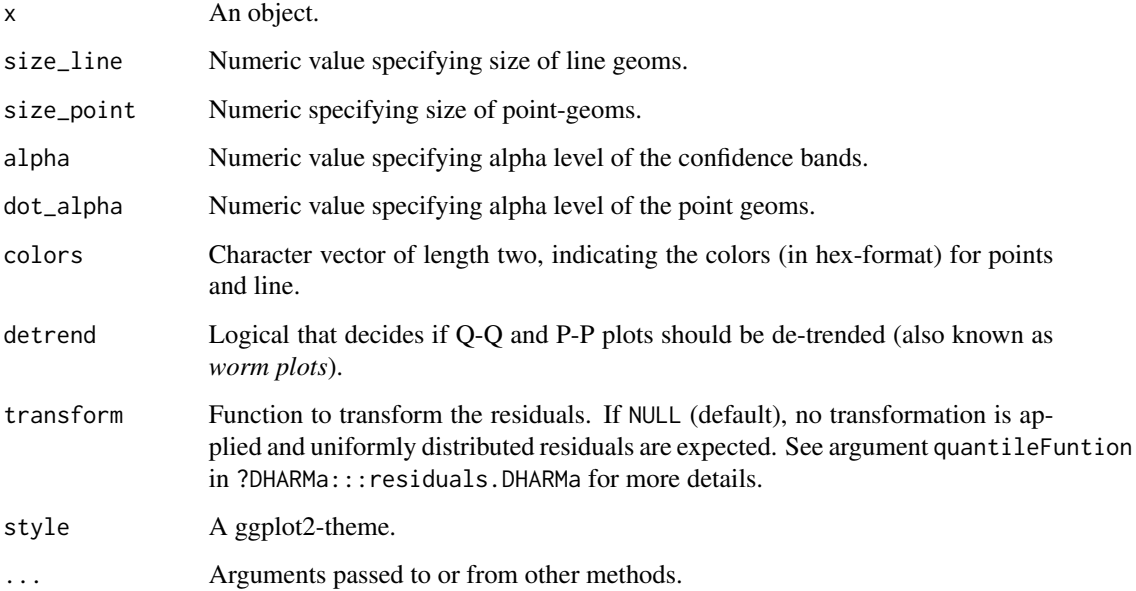

# Value

A ggplot2-object.

# See Also

See also the vignette about [check\\_model\(\)](https://easystats.github.io/performance/articles/check_model.html).

# Examples

```
data(Salamanders, package = "glmmTMB")
model <- glmmTMB::glmmTMB(
 count \sim mined + spp + (1 | site),
 family = poisson(),
 data = Salamanders
\mathcal{L}simulated_residuals <- performance::simulate_residuals(model)
plot(simulated_residuals)
# or
simulated_residuals <- performance::simulate_residuals(model)
result <- performance::check_residuals(simulated_residuals)
plot(result)
```
plot.see\_point\_estimate

*Plot method for point estimates of posterior samples*

# Description

The plot() method for the bayestestR::point\_estimate().

#### Usage

```
## S3 method for class 'see_point_estimate'
plot(
  x,
  data = NULL,size_point = 2,
  size\_text = 3.5,
  panel = TRUE,
  show_labels = TRUE,
  show_intercept = FALSE,
  priors = FALSE,
  priors_alpha = 0.4,
  ...
\mathcal{L}
```
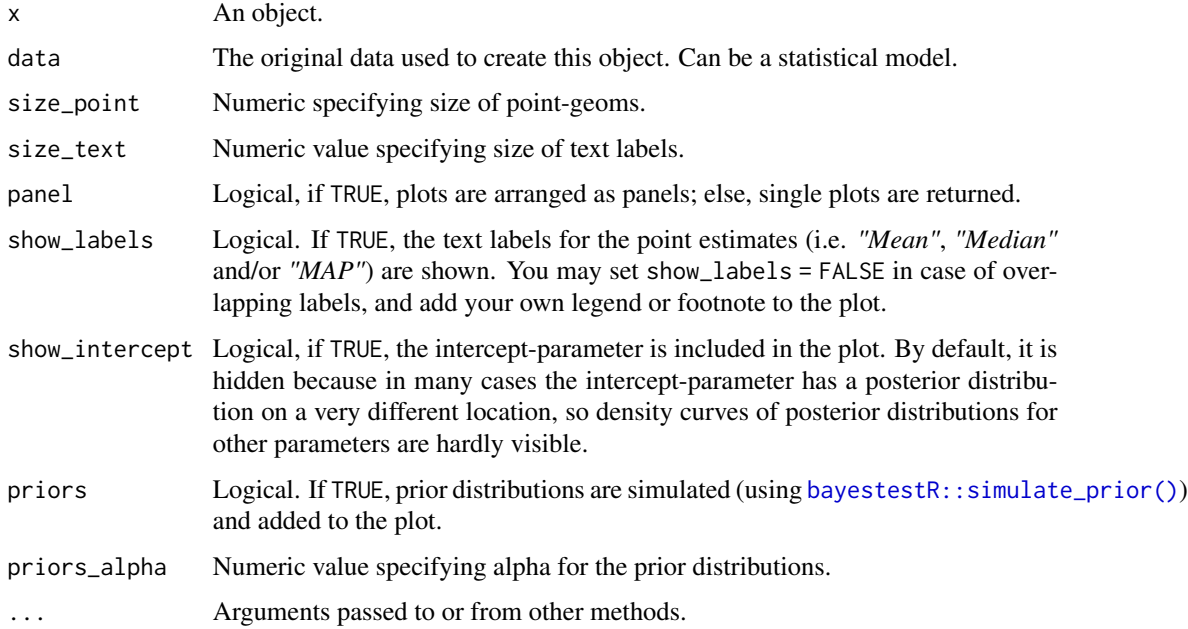

A ggplot2-object.

# Examples

```
library(rstanarm)
library(bayestestR)
set.seed(123)
m <<- suppressWarnings(stan_glm(Sepal.Length ~ Petal.Width * Species, data = iris, refresh = 0))
result <- point_estimate(m, centrality = "median")
result
plot(result)
```
plot.see\_p\_direction *Plot method for probability of direction*

# Description

The plot() method for the bayestestR::p\_direction() function.

#### Usage

```
## S3 method for class 'see_p_direction'
plot(
 x,
 data = NULL,
  show_intercept = FALSE,
 priors = FALSE,
 priors_alpha = 0.4,
 n_columns = 1,
  ...
\mathcal{L}
```
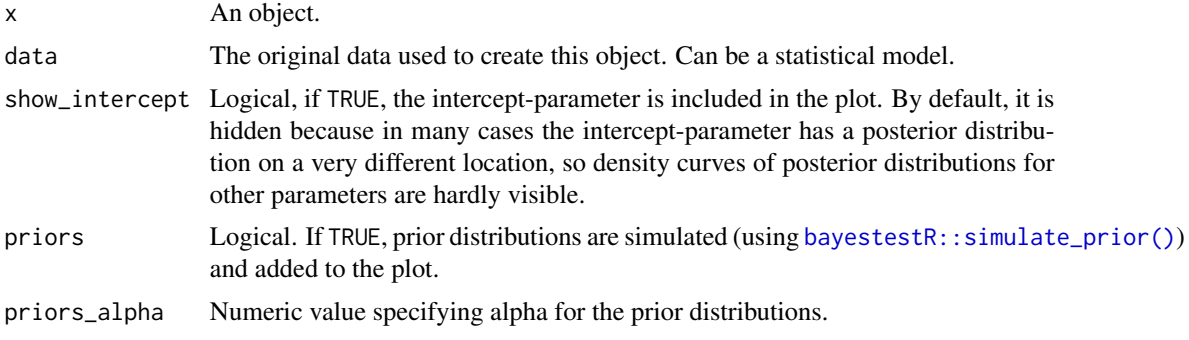

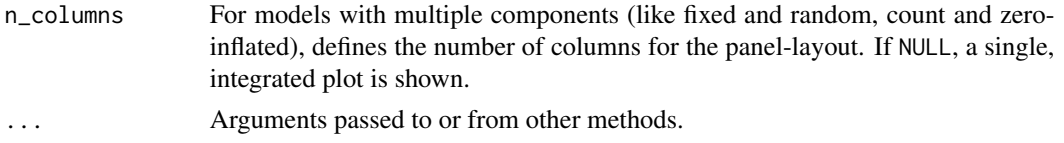

A ggplot2-object.

# Examples

```
library(rstanarm)
library(bayestestR)
set.seed(123)
m <<- suppressWarnings(stan_glm(Sepal.Length ~ Petal.Width * Species, data = iris, refresh = 0))
result <- p_direction(m)
plot(result)
```
plot.see\_p\_function *Plot method for plotting p-functions (aka consonance functions)*

#### Description

The plot() method for the parameters::p\_function ().

#### Usage

```
## S3 method for class 'see_p_function'
plot(
  x,
 colors = c("black", "#1b6ca8"),
  size\_point = 1.2,
  size\_line = c(0.7, 0.9),
  size\_text = 3,
  line\_alpha = 0.15,
  show_labels = TRUE,
  n_columns = NULL,
  show_intercept = FALSE,
  ...
\mathcal{L}
```
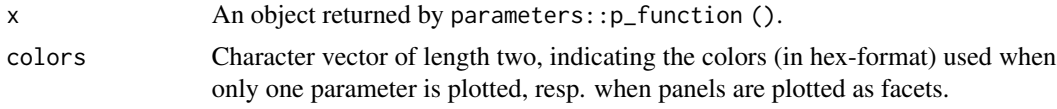

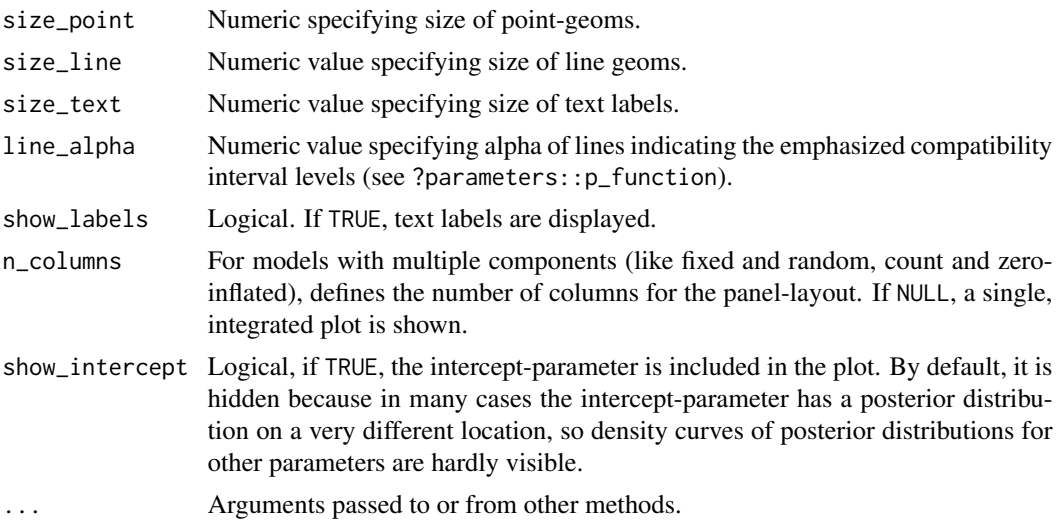

A ggplot2-object.

#### Examples

```
library(parameters)
model <- lm(Sepal.Length ~ Species + Sepal.Width + Petal.Length, data = iris)
result <- p_function(model)
plot(result, n_columns = 2, show_labels = FALSE)
result <- p_function(model, keep = "Sepal.Width")
plot(result)
```
plot.see\_p\_significance

*Plot method for practical significance*

#### Description

The plot() method for the bayestestR::p\_significance() function.

```
## S3 method for class 'see_p_significance'
plot(
 x,
 data = NULL,show_intercept = FALSE,
 priors = FALSE,
 priors_alpha = 0.4,
```

```
n_columns = 1,
   ...
\mathcal{L}
```
# Arguments

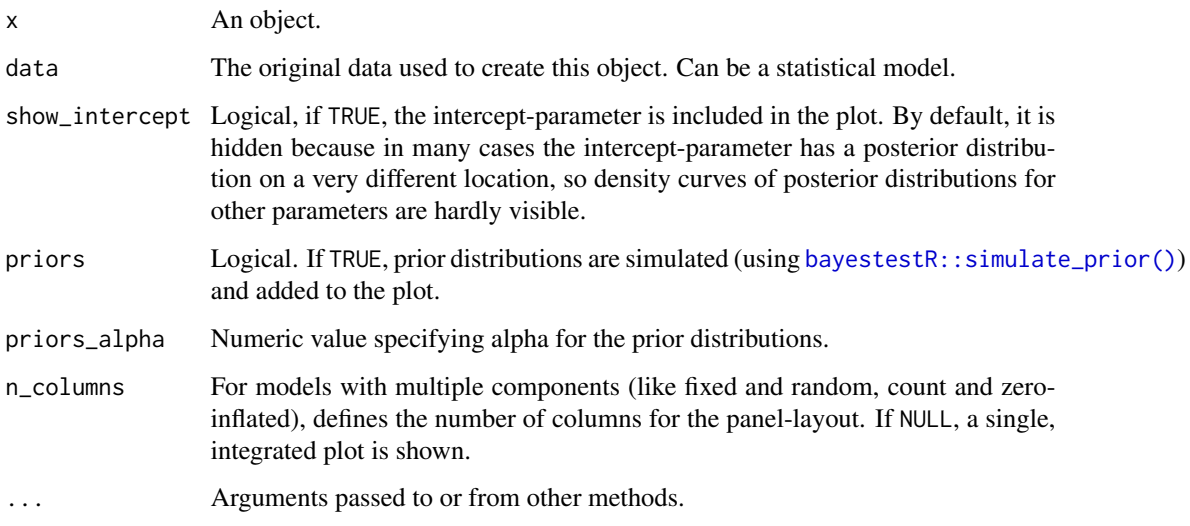

#### Value

A ggplot2-object.

# Examples

```
library(rstanarm)
library(bayestestR)
set.seed(123)
m <<- suppressWarnings(stan_glm(Sepal.Length ~ Petal.Width * Species, data = iris, refresh = 0))
result <- p_significance(m)
plot(result)
```
plot.see\_rope *Plot method for Region of Practical Equivalence*

# Description

The plot() method for the bayestestR::rope().

# Usage

```
## S3 method for class 'see_rope'
plot(
 x,
 data = NULL,rope_alpha = 0.5,
 rope_color = "cadetblue",
 show_intercept = FALSE,
 n_columns = 1,
  ...
)
```
# Arguments

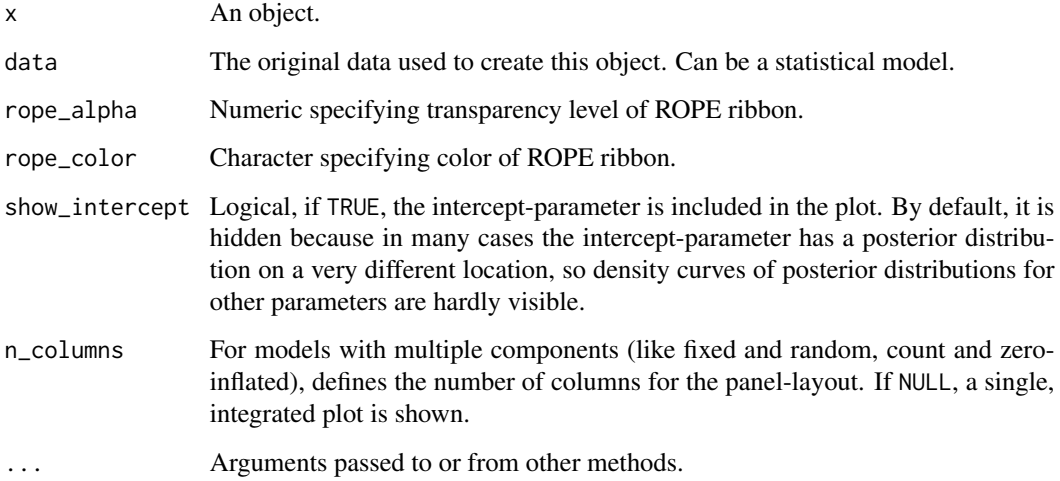

# Value

A ggplot2-object.

# Examples

```
library(rstanarm)
library(bayestestR)
set.seed(123)
m <<- suppressWarnings(stan_glm(Sepal.Length ~ Petal.Width * Species, data = iris, refresh = 0))
result <- rope(m)
result
plot(result)
```
#### Description

The plot() method for the bayestestR::si().

# Usage

```
## S3 method for class 'see_si'
plot(
  x,
  si_color = "#0171D3",
  sisubha = <math>0.2</math>,
  show_intercept = FALSE,
  support_only = FALSE,
  ...
)
```
#### Arguments

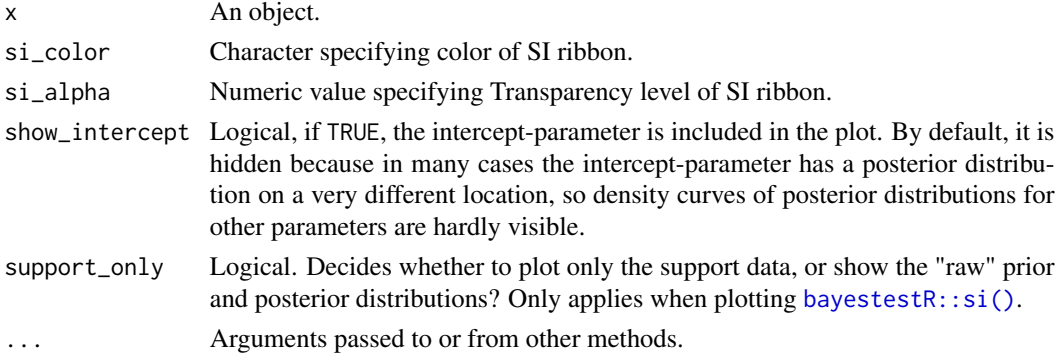

#### Value

A ggplot2-object.

#### Examples

```
library(rstanarm)
library(bayestestR)
set.seed(123)
m <<- suppressWarnings(stan_glm(Sepal.Length ~ Petal.Width * Species, data = iris, refresh = 0))
result <- si(m, verbose = FALSE)
result
plot(result)
```
# Description

A wrapper around *patchwork* to plot multiple figures side by side on the same page.

# Usage

```
plots(
  ...,
 n_rows = NULL,
 n_columns = NULL,
 guides = NULL,
  tags = FALSE,
  tag_prefix = NULL,
  tag_suffix = NULL,
  tag_sep = NULL,
  title = NULL,
  subtitle = NULL,
 caption = NULL,
  theme = NULL
\mathcal{L}
```
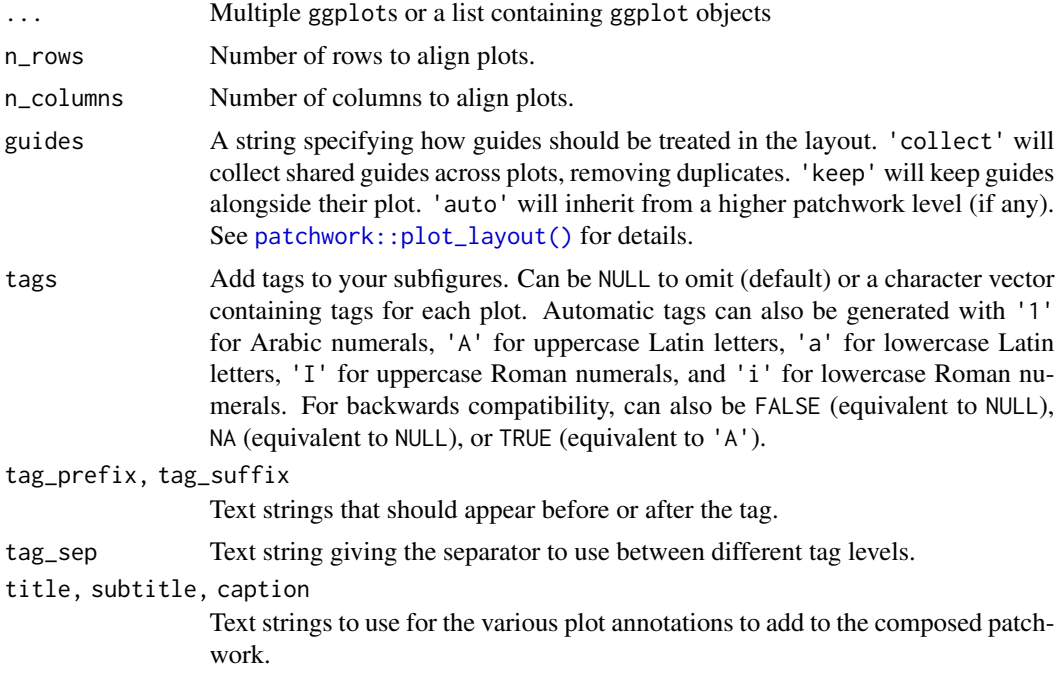

theme A ggplot theme specification to use for the plot. Only elements related to titles, caption, and tags, as well as plot margin and background, are used.

#### Details

See the *patchwork* [documentation](https://patchwork.data-imaginist.com/articles/patchwork.html) for more advanced control of plot layouts.

#### Examples

```
library(ggplot2)
library(see)
p1 \leq - ggplot(mtcars, aes(x = disp, y = mpg)) +
  geom_point()
p2 \leq - ggplot(mtcars, \text{aes}(x = mpg)) +
  geom_density()
p3 \leq-ggplot(mtcars, aes(x = factor(cyl))) +geom_bar() +
  scale_x_discrete("cyl")
plots(p1, p2)
plots(p1, p2, n_{colums} = 2, tags = "A")plots(
  p1, p2, p3,
 n_columns = 1, tags = c("Fig. 1", "Fig. 2", "Fig. 3"),
  title = "The surprising truth about mtcars"
\lambda
```
print.see\_performance\_pp\_check *Plot method for posterior predictive checks*

# Description

The plot() method for the performance::check\_predictions() function.

```
## S3 method for class 'see_performance_pp_check'
print(
  x,
  size_line = 0.5,
  size\_point = 2,
  line\_alpha = 0.15,
  size\_bar = 0.7,
  style = theme_lucid,
  colors = unname(social_colors(c("green", "blue"))),
```

```
type = c("density", "discrete_dots", "discrete_interval", "discrete_both"),
 x_limits = NULL,
  ...
\mathcal{L}## S3 method for class 'see_performance_pp_check'
plot(
 x,
 size_line = 0.5,
 size_point = 2,
 line\_alpha = 0.15,
  size\_bar = 0.7,
 style = theme_lucid,
  colors = unname(social_colors(c("green", "blue"))),
  type = c("density", "discrete_dots", "discrete_interval", "discrete_both"),
 x_limits = NULL,
  ...
\mathcal{L}
```
# Arguments

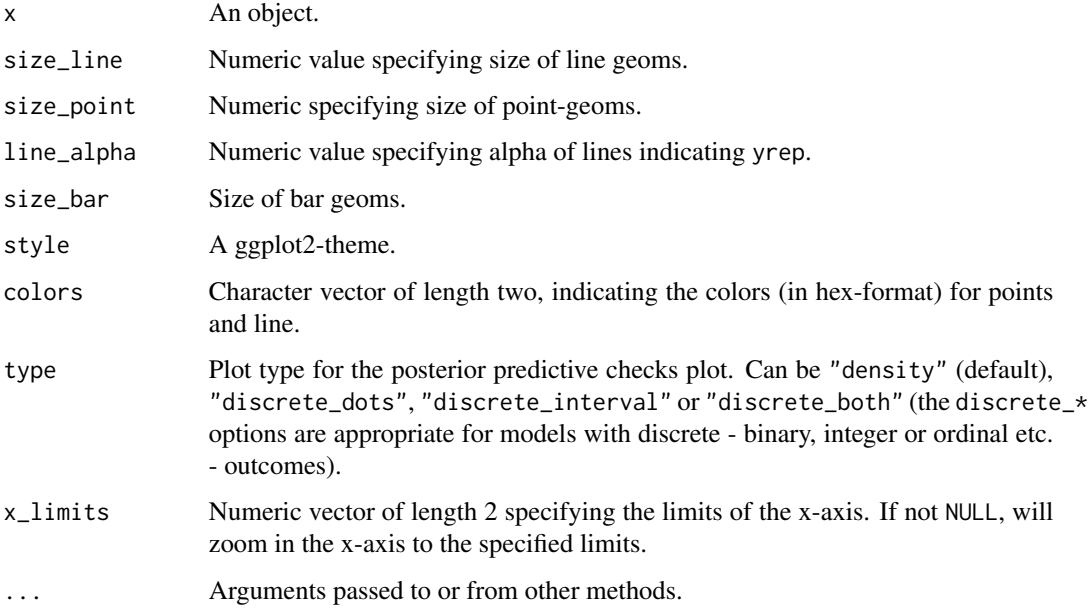

#### Value

A ggplot2-object.

# See Also

See also the vignette about [check\\_model\(\)](https://easystats.github.io/performance/articles/check_model.html).

# scale\_color\_bluebrown 65

#### Examples

library(performance)

```
model <- lm(Sepal.Length ~ Species * Petal.Width + Petal.Length, data = iris)
check_predictions(model)
# dot-plot style for count-models
d <- iris
d$poisson_var <- rpois(150, 1)
model \leq glm(
  poisson_var ~ Species + Petal.Length + Petal.Width,
  data = d,
  family = poisson()
\lambdaout <- check_predictions(model)
plot(out, type = "discrete_dots")
```
scale\_color\_bluebrown *Blue-brown color palette*

# Description

A blue-brown color palette. Use scale\_color\_bluebrown\_d() for *discrete* categories and scale\_color\_bluebrown\_c() for a *continuous* scale.

```
scale_color_bluebrown(
 palette = "contrast",
 discrete = TRUE,
 reverse = FALSE,
  aesthetics = "color",
  ...
\mathcal{L}scale_color_bluebrown_d(
 palette = "contrast",
 discrete = TRUE,
  reverse = FALSE,
  aesthetics = "color",
  ...
\mathcal{L}scale_color_bluebrown_c(
 palette = "contrast",
 discrete = FALSE,
  reverse = FALSE,
  aesthetics = "color",
```

```
\lambdascale_colour_bluebrown(
 palette = "contrast",
 discrete = TRUE,
 reverse = FALSE,
 aesthetics = "color",
  ...
\lambdascale_colour_bluebrown_c(
 palette = "contrast",
 discrete = FALSE,
 reverse = FALSE,
 aesthetics = "color",
  ...
\mathcal{L}scale_colour_bluebrown_d(
 palette = "contrast",
 discrete = TRUE,
 reverse = FALSE,
 aesthetics = "color",
  ...
\sum_{i=1}^{n}scale_fill_bluebrown(
 palette = "contrast",
 discrete = TRUE,
 reverse = FALSE,
 aesthetics = "fill",
  ...
\lambdascale_fill_bluebrown_d(
 palette = "contrast",
 discrete = TRUE,
 reverse = FALSE,
 aesthetics = "fill",
  ...
\mathcal{L}scale_fill_bluebrown_c(
 palette = "contrast",
 discrete = FALSE,
 reverse = FALSE,
  aesthetics = "fill",
```
...

...  $\lambda$ 

#### Arguments

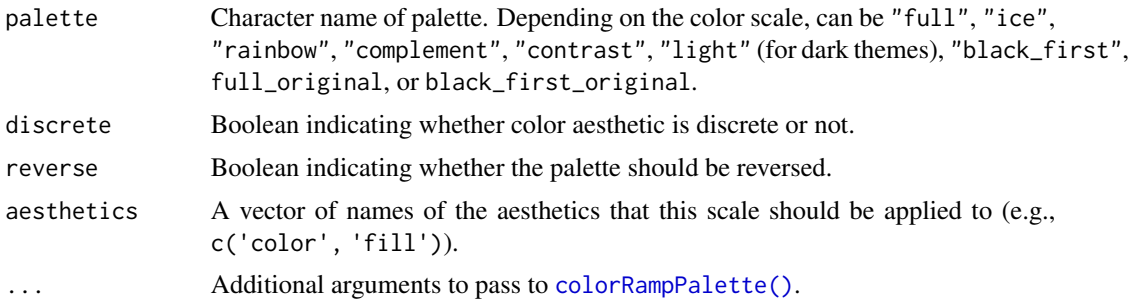

#### Examples

```
library(ggplot2)
library(see)
ggplot(iris, aes(x = Species, y = Separ.Length, fill = Species)) +geom_boxplot() +
  theme_modern() +
  scale_fill_bluebrown_d()
```
scale\_color\_colorhex *Color palettes from color-hex*

#### Description

This function creates color scales based on palettes from <https://www.color-hex.com/>. This website provides a large number of user-submitted color palettes. This function downloads a requested color palette from <https://www.color-hex.com/>. and creates a {ggplot2} color scale from the provided hex codes.

Use scale\_color\_colorhex\_d for *discrete* categories and scale\_color\_colorhex\_c for a *continuous* scale.

```
scale_color_colorhex(
 palette = 1014416,
 discrete = TRUE,
 reverse = FALSE,
  aesthetics = "color",
  ...
)
```

```
scale_color_colorhex_d(
 palette = 1014416,
 discrete = TRUE,
 reverse = FALSE,
 aesthetics = "color",
  ...
\mathcal{L}scale_color_colorhex_c(
 palette = 1014416,
 discrete = FALSE,
 reverse = FALSE,
 aesthetics = "color",
  ...
)
scale_colour_colorhex(
 palette = 1014416,
 discrete = TRUE,
 reverse = FALSE,
 aesthetics = "color",
  ...
\mathcal{L}scale_colour_colorhex_c(
 palette = 1014416,
 discrete = FALSE,
 reverse = FALSE,
 aesthetics = "color",
  ...
)
scale_colour_colorhex_d(
 palette = 1014416,
 discrete = TRUE,
 reverse = FALSE,
 aesthetics = "color",
  ...
\mathcal{L}scale_fill_colorhex(
 palette = 1014416,
 discrete = TRUE,
 reverse = FALSE,
 aesthetics = "fill",
  ...
```
)

```
scale_fill_colorhex_d(
  palette = 1014416,
  discrete = TRUE,
  reverse = FALSE,
  aesthetics = "fill",
  ...
\mathcal{L}scale_fill_colorhex_c(
 palette = 1014416,
 discrete = FALSE,
  reverse = FALSE,
  aesthetics = "fill",
  ...
)
```
#### Arguments

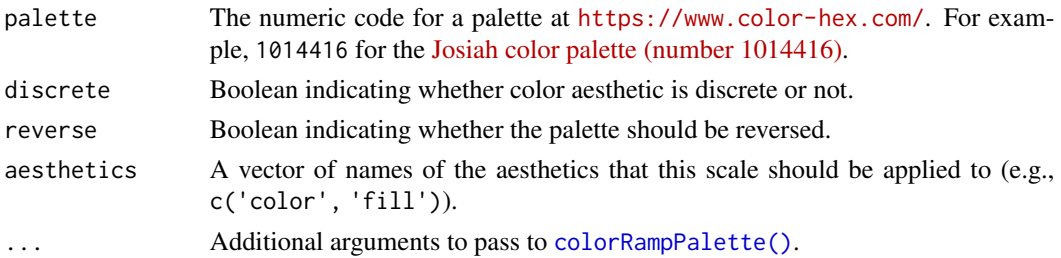

#### Note

The default [Josiah color palette \(number 1014416\)](https://www.color-hex.com/color-palette/1014416) is available without an internet connection. All other color palettes require an internet connection to download and access.

#### Examples

```
library(ggplot2)
library(see)
ggplot(iris, aes(x = Species, y = Separ.Length, color = Species)) +geom_boxplot() +
  theme_modern() +
  scale_color_colorhex_d(palette = 1014416)
ggplot(iris, aes(x = Species, y = Separ.Length, fill = Species)) +geom_violin() +
  theme_modern() +
  scale_fill_colorhex_d(palette = 1014416)
ggplot(iris, aes(x = Petal.length, y = Petal.Width, color = Sepal.length)) +geom_point() +
  theme_modern() +
  scale_color_colorhex_c(palette = 1014416)
```
scale\_color\_flat *Flat UI color palette*

#### Description

The palette based on [Flat UI.](https://materialui.co/flatuicolors) Use scale\_color\_flat\_d for *discrete* categories and scale\_color\_flat\_c for a *continuous* scale.

```
scale_color_flat(
 palette = "contrast",
 discrete = TRUE,
 reverse = FALSE,
 aesthetics = "color",
  ...
\mathcal{L}scale_color_flat_d(
 palette = "contrast",
 discrete = TRUE,
 reverse = FALSE,
  aesthetics = "color",
  ...
\lambdascale_color_flat_c(
 palette = "contrast",
 discrete = FALSE,
 reverse = FALSE,
  aesthetics = "color",
  ...
\mathcal{L}scale_colour_flat(
 palette = "contrast",
 discrete = TRUE,
  reverse = FALSE,
  aesthetics = "color",
  ...
\mathcal{L}scale_colour_flat_c(
 palette = "contrast",
 discrete = FALSE,
  reverse = FALSE,
  aesthetics = "color",
```

```
...
\mathcal{L}scale_colour_flat_d(
  palette = "contrast",
  discrete = TRUE,
 reverse = FALSE,
  aesthetics = "color",
  ...
\sumscale_fill_flat(
  palette = "contrast",
  discrete = TRUE,
  reverse = FALSE,
  aesthetics = "fill",
  ...
\mathcal{L}scale_fill_flat_d(
  palette = "contrast",
  discrete = TRUE,
  reverse = FALSE,
  aesthetics = "fill",
  ...
\sumscale_fill_flat_c(
  palette = "contrast",
  discrete = FALSE,
  reverse = FALSE,
  aesthetics = "fill",
  ...
\mathcal{L}
```
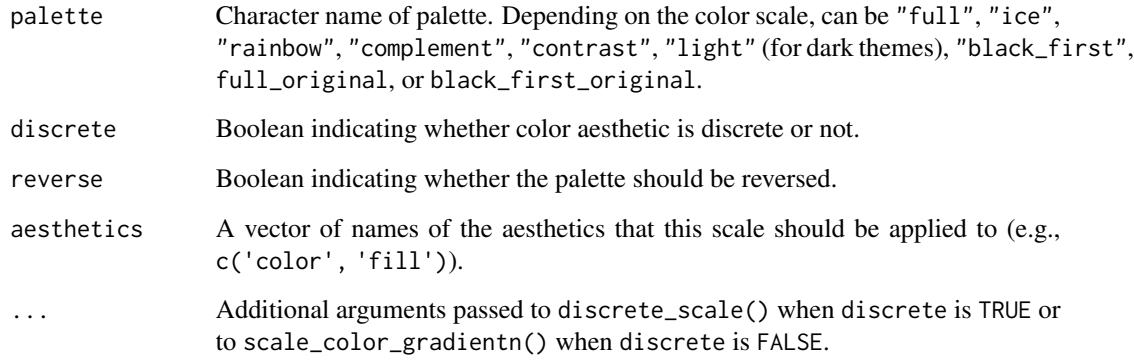

#### Examples

```
library(ggplot2)
library(see)
ggplot(iris, aes(x = Species, y = Separ.Length, fill = Species)) +geom_boxplot() +
  theme_modern() +
  scale_fill_flat_d()
ggplot(iris, aes(x = Species, y = Separ1.length, fill = Species)) +geom_violin() +
  theme_modern() +
  scale_fill_flat_d(palette = "ice")
ggplot(iris, aes(x = Petal.length, y = Petal.Width, color = Sepal.length)) +geom_point() +
  theme_modern() +
  scale_color_flat_c(palette = "rainbow")
```
scale\_color\_material *Material design color palette*

# Description

The palette based on [material design colors.](https://materialui.co/color) Use scale\_color\_material\_d() for *discrete* categories and scale\_color\_material\_c() for a *continuous* scale.

```
scale_color_material(
 palette = "contrast",
 discrete = TRUE,
 reverse = FALSE,
  aesthetics = "color",
  ...
)
scale_color_material_d(
 palette = "contrast",
 discrete = TRUE,
  reverse = FALSE,
  aesthetics = "color",
  ...
\lambdascale_color_material_c(
  palette = "contrast",
  discrete = FALSE,
```
```
reverse = FALSE,
 aesthetics = "color",
  ...
\lambdascale_colour_material(
 palette = "contrast",
 discrete = TRUE,
 reverse = FALSE,
 aesthetics = "color",
 ...
\mathcal{L}scale_colour_material_c(
 palette = "contrast",
 discrete = FALSE,
 reverse = FALSE,
 aesthetics = "color",
  ...
\mathcal{L}scale_colour_material_d(
 palette = "contrast",
 discrete = TRUE,
 reverse = FALSE,
 aesthetics = "color",
 ...
)
scale_fill_material(
 palette = "contrast",
 discrete = TRUE,
 reverse = FALSE,
  aesthetics = "fill",
  ...
\mathcal{L}scale_fill_material_d(
 palette = "contrast",
 discrete = TRUE,
 reverse = FALSE,
 aesthetics = "fill",
  ...
\mathcal{L}scale_fill_material_c(
 palette = "contrast",
 discrete = FALSE,
```

```
reverse = FALSE,
  aesthetics = "fill",
  ...
\mathcal{L}
```
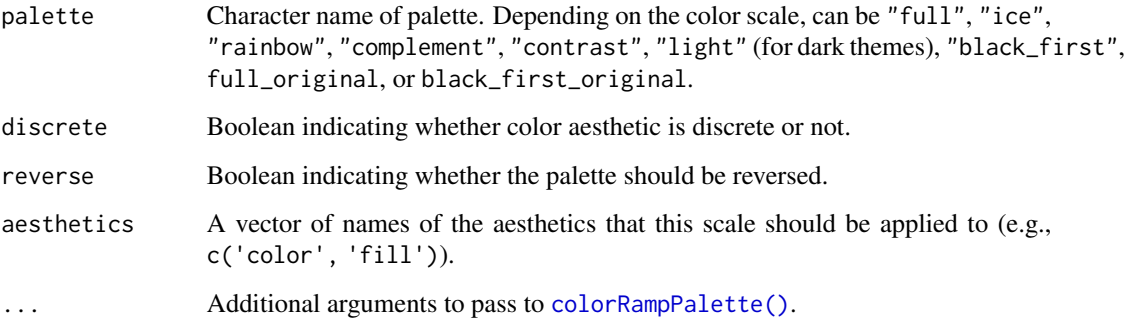

## Examples

```
library(ggplot2)
library(see)
ggplot(iris, aes(x = Species, y = Separ.Length, fill = Species)) +geom_boxplot() +
  theme_modern() +
  scale_fill_material_d()
ggplot(iris, aes(x = Species, y = Separ.Length, fill = Species)) +geom_violin() +
  theme_modern() +
  scale_fill_material_d(palette = "ice")
ggplot(iris, aes(x = Petal.Length, y = Petal.Width, color = Sepal.Length)) +
  geom_point() +
  theme_modern() +
  scale_color_material_c(palette = "rainbow")
```
scale\_color\_metro *Metro color palette*

## Description

The palette based on Metro [Metro colors.](https://materialui.co/metrocolors) Use scale\_color\_metro\_d for *discrete* categories and scale\_color\_metro\_c for a *continuous* scale.

<span id="page-73-0"></span>

scale\_color\_metro 75

```
scale_color_metro(
  palette = "complement",
  discrete = TRUE,
  reverse = FALSE,
  aesthetics = "color",
  ...
\lambdascale_color_metro_d(
  palette = "complement",
  discrete = TRUE,
  reverse = FALSE,
  aesthetics = "color",
  ...
)
scale_color_metro_c(
  palette = "complement",
  discrete = FALSE,
  reverse = FALSE,
  aesthetics = "color",
  ...
)
scale_colour_metro(
  palette = "complement",
  discrete = TRUE,
  reverse = FALSE,
  aesthetics = "color",
  ...
)
scale_colour_metro_c(
  palette = "complement",
  discrete = FALSE,
  reverse = FALSE,
  aesthetics = "color",
  ...
)
scale_colour_metro_d(
  palette = "complement",
  discrete = TRUE,
  reverse = FALSE,
  aesthetics = "color",
  ...
\mathcal{L}
```

```
scale_fill_metro(
 palette = "complement",
 discrete = TRUE,
 reverse = FALSE,
 aesthetics = "fill",
  ...
\lambdascale_fill_metro_d(
 palette = "complement",
 discrete = TRUE,
 reverse = FALSE,
 aesthetics = "fill",
  ...
\mathcal{L}scale_fill_metro_c(
 palette = "complement",
 discrete = FALSE,
 reverse = FALSE,
 aesthetics = "fill",
  ...
\mathcal{L}
```
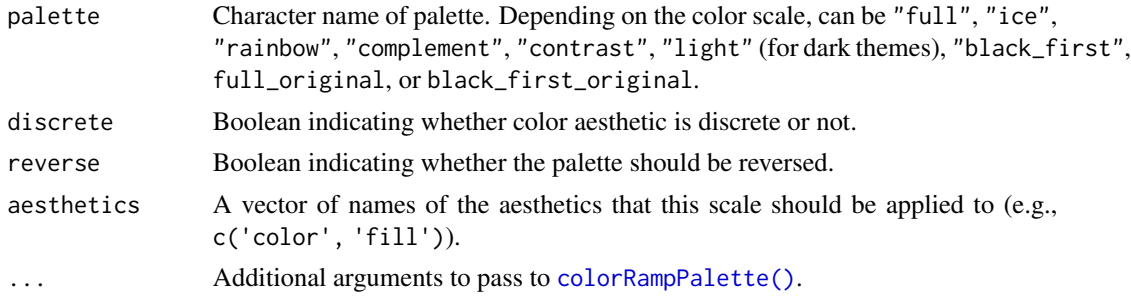

## Examples

```
library(ggplot2)
library(see)
ggplot(iris, aes(x = Species, y = Separ.Length, fill = Species)) +geom_boxplot() +
  theme_modern() +
  scale_fill_metro_d()
ggplot(iris, aes(x = Species, y = Separ.Length, fill = Species)) +geom_violin() +
  theme_modern() +
```
<span id="page-75-0"></span>

```
scale_fill_metro_d(palette = "ice")
ggplot(iris, aes(x = Petal.Length, y = Petal.Width, color = Sepal.Length)) +
  geom_point() +
  theme_modern() +
  scale_color_metro_c(palette = "rainbow")
```
scale\_color\_okabeito *Okabe-Ito color palette*

#### Description

The Okabe-Ito color palette was proposed by Okabe and Ito (2008) as a qualitative color palette that is accessible to people with a variety of forms of color vision deficiency. In addition to being accessible, it includes 9 vivid colors that are readily nameable and include colors that correspond to major primary and secondary colors (e.g., red, yellow, blue).

```
scale_color_okabeito(
  palette = "full",
  reverse = FALSE,
  order = 1:9,
  aesthetics = "color",
  ...
\mathcal{L}scale_fill_okabeito(
  palette = "full",
  reverse = FALSE,
  order = 1:9,
  aesthetics = "fill",
  ...
\mathcal{L}scale_colour_okabeito(
  palette = "full",
  reverse = FALSE,
  order = 1:9,
  aesthetics = "color",
  ...
\mathcal{L}scale_colour_oi(
  palette = "full",
  reverse = FALSE,
  order = 1:9,
```

```
aesthetics = "color",
  ...
\lambdascale_color_oi(
  palette = "full",
  reverse = FALSE,
  order = 1:9,
  aesthetics = "color",
  ...
\mathcal{L}scale_fill_oi(
  palette = "full",
  reverse = FALSE,
  order = 1:9,
  aesthetics = "fill",
  ...
\mathcal{L}
```
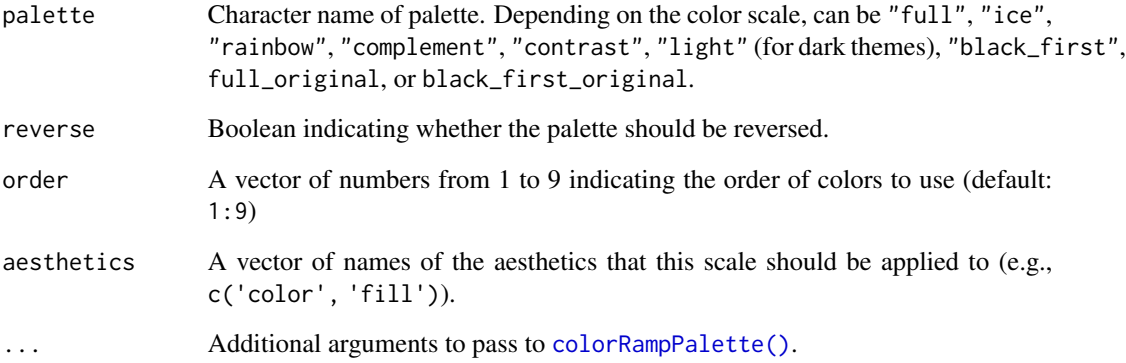

## Details

The Okabe-Ito palette is included in the base R [grDevices::palette.colors\(\)](#page-0-0). These functions make this palette easier to use with *ggplot2*.

The original Okabe-Ito palette's "yellow" color is "#F0E442". This color is very bright and often does not show up well on white backgrounds (see [here\)](https://developer.r-project.org/Blog/public/2019/11/21/a-new-palette-for-r/) for a discussion of this issue). Accordingly, by default, this function uses a darker more "amber" color for "yellow" ("#F5C710"). This color is the "yellow" color used in base  $R > 4.0$ 's [default color palette.](https://developer.r-project.org/Blog/public/2019/11/21/a-new-palette-for-r/) The palettes "full" and "black\_first" use this darker yellow color. For the original yellow color suggested by Okabe and Ito ("#F0E442"), use palettes "full\_original" or "black\_first\_original".

The Okabe-Ito palette is only available as a discrete palette. For color-accessible continuous variables, consider [the viridis palettes.](#page-0-0)

<span id="page-77-0"></span>

## <span id="page-78-0"></span>scale\_color\_pizza 79

#### References

Okabe, M., & Ito, K. (2008). Color universal design (CUD): How to make figures and presentations that are friendly to colorblind people. https://jfly.uni-koeln.de/color/#pallet (Original work published 2002)

#### Examples

```
library(ggplot2)
library(see)
ggplot(iris, aes(x = Species, y = Sepal.Length, fill = Species)) +
 geom_boxplot() +
 theme_modern() +
 scale_fill_okabeito()
ggplot(iris, aes(x = Species, y = Separ.Length, fill = Species)) +geom_violin() +
 theme_modern() +
 scale_fill_oi(palette = "black_first")
# for the original brighter yellow color suggested by Okabe and Ito
ggplot(iris, aes(x = Species, y = Separ1.length, fill = Species)) +geom_violin() +
 theme_modern() +
 scale_fill_oi(palette = "full")
ggplot(iris, aes(x = Species, y = Separ.Length, fill = Species)) +geom_violin() +
 theme_modern() +
 scale_fill_oi(order = c(1, 5, 6, 2, 4, 3, 7))
```
scale\_color\_pizza *Pizza color palette*

## Description

The palette based on authentic neapolitan pizzas. Use scale\_color\_pizza\_d() for *discrete* categories and scale\_color\_pizza\_c() for a *continuous* scale.

```
scale_color_pizza(
 palette = "margherita",
 discrete = TRUE,
 reverse = FALSE,
 aesthetics = "color",
  ...
\lambda
```

```
scale_color_pizza_d(
 palette = "margherita",
 discrete = TRUE,
 reverse = FALSE,
 aesthetics = "color",
  ...
\mathcal{L}scale_color_pizza_c(
 palette = "margherita",
 discrete = FALSE,
 reverse = FALSE,
 aesthetics = "color",
  ...
)
scale_colour_pizza(
 palette = "margherita",
 discrete = TRUE,
 reverse = FALSE,
 aesthetics = "color",
  ...
\mathcal{L}scale_colour_pizza_c(
 palette = "margherita",
 discrete = FALSE,
 reverse = FALSE,
 aesthetics = "color",
  ...
)
scale_colour_pizza_d(
 palette = "margherita",
 discrete = TRUE,
 reverse = FALSE,
 aesthetics = "color",
  ...
\mathcal{L}scale_fill_pizza(
 palette = "margherita",
 discrete = TRUE,
 reverse = FALSE,
 aesthetics = "fill",
  ...
)
```
## <span id="page-80-0"></span>scale\_color\_see 81

```
scale_fill_pizza_d(
 palette = "margherita",
 discrete = TRUE,
 reverse = FALSE,
  aesthetics = "fill",
  ...
)
scale_fill_pizza_c(
 palette = "margherita",
 discrete = FALSE,
  reverse = FALSE,
 aesthetics = "fill",
  ...
\mathcal{L}
```
#### Arguments

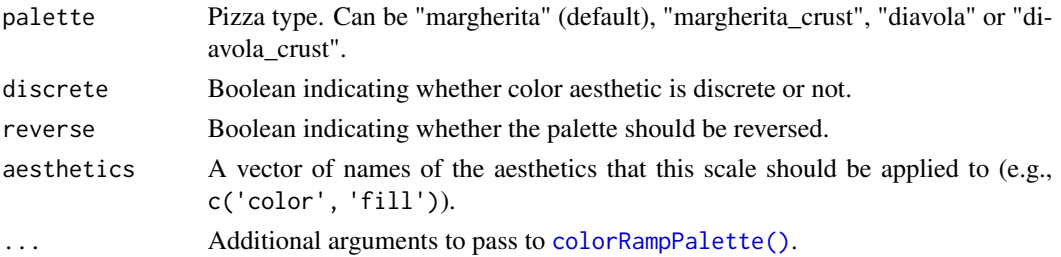

#### Examples

```
library(ggplot2)
library(see)
ggplot(iris, aes(x = Species, y = Separ.Length, fill = Species)) +geom_boxplot() +
  theme_modern() +
  scale_fill_pizza_d()
ggplot(iris, aes(x = Petal.Length, y = Petal.Width, color = Sepal.Length)) +
  geom_point() +
  theme_modern() +
  scale_color_pizza_c()
```
scale\_color\_see *See color palette*

#### Description

The See color palette. Use scale\_color\_see\_d() for *discrete* categories and scale\_color\_see\_c() for a *continuous* scale.

```
scale_color_see(
  palette = "contrast",
  discrete = TRUE,
  reverse = FALSE,
  aesthetics = "color",
  ...
\lambdascale_color_see_d(
  palette = "contrast",
  discrete = TRUE,
  reverse = FALSE,
  aesthetics = "color",
  ...
\lambdascale_color_see_c(
  palette = "contrast",
  discrete = FALSE,
  reverse = FALSE,
  aesthetics = "color",
  ...
\mathcal{L}scale_colour_see(
  palette = "contrast",
  discrete = TRUE,
  reverse = FALSE,
  aesthetics = "color",
  ...
)
scale_colour_see_c(
  palette = "contrast",
  discrete = FALSE,
  reverse = FALSE,
  aesthetics = "color",
  ...
)
scale_colour_see_d(
  palette = "contrast",
  discrete = TRUE,
  reverse = FALSE,
  aesthetics = "color",
  ...
\mathcal{L}
```

```
scale_fill_see(
  palette = "contrast",
  discrete = TRUE,
  reverse = FALSE,
  aesthetics = "fill",
  ...
\mathcal{L}scale_fill_see_d(
  palette = "contrast",
  discrete = TRUE,
  reverse = FALSE,
  aesthetics = "fill",
  ...
\mathcal{L}scale_fill_see_c(
  palette = "contrast",
  discrete = FALSE,
  reverse = FALSE,
  aesthetics = "fill",
  ...
\mathcal{L}
```
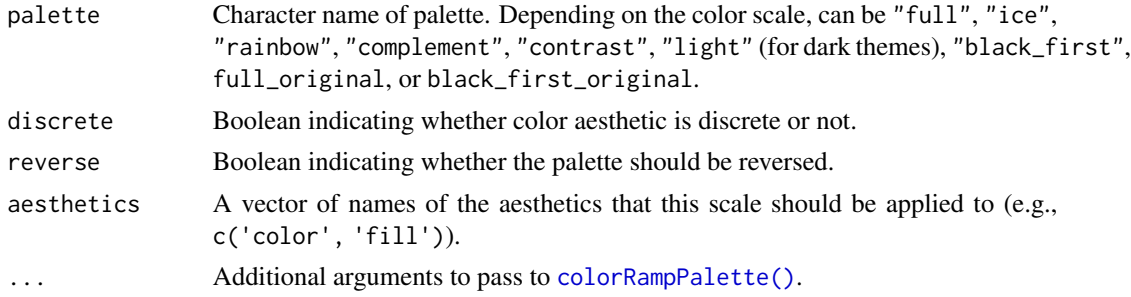

## Examples

```
library(ggplot2)
library(see)
ggplot(iris, aes(x = Species, y = Separ.Length, fill = Species)) +geom_boxplot() +
  theme_modern() +
  scale_fill_see_d()
ggplot(iris, aes(x = Sepal.Length, y = Sepal.Width, colour = Species)) +
  geom_point() +
  theme_abyss() +
```

```
scale_colour_see(palette = "light")
ggplot(iris, aes(x = Petal.Length, y = Petal.Width, color = Sepal.Length)) +
  geom_point() +
  theme_modern() +
  scale_color_see_c(palette = "rainbow")
```
scale\_color\_social *Social color palette*

#### Description

The palette based [Social colors.](https://materialui.co/socialcolors) Use scale\_color\_social\_d for *discrete* categories and scale\_color\_social\_c for a *continuous* scale.

```
scale_color_social(
 palette = "complement",
 discrete = TRUE,
 reverse = FALSE,
 aesthetics = "color",
  ...
\mathcal{L}scale_color_social_d(
  palette = "complement",
 discrete = TRUE,
 reverse = FALSE,
  aesthetics = "color",
  ...
\mathcal{L}scale_color_social_c(
  palette = "complement",
 discrete = FALSE,
 reverse = FALSE,
  aesthetics = "color",
  ...
\mathcal{L}scale_colour_social(
 palette = "complement",
  discrete = TRUE,
  reverse = FALSE,
  aesthetics = "color",
  ...
```
<span id="page-83-0"></span>

```
\mathcal{L}scale_colour_social_c(
  palette = "complement",
  discrete = FALSE,
  reverse = FALSE,
  aesthetics = "color",
  ...
\mathcal{L}scale_colour_social_d(
  palette = "complement",
  discrete = TRUE,
  reverse = FALSE,
  aesthetics = "color",
  ...
\lambdascale_fill_social(
  palette = "complement",
  discrete = TRUE,
  reverse = FALSE,
  aesthetics = "fill",
  ...
\mathcal{L}scale_fill_social_d(
  palette = "complement",
  discrete = TRUE,
  reverse = FALSE,
  aesthetics = "fill",
  ...
\lambdascale_fill_social_c(
  palette = "complement",
  discrete = FALSE,
  reverse = FALSE,
  aesthetics = "fill",
  ...
\mathcal{L}
```
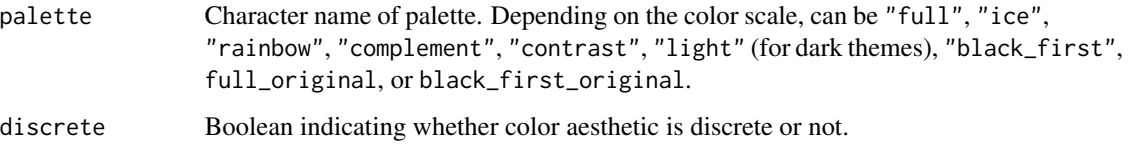

<span id="page-85-0"></span>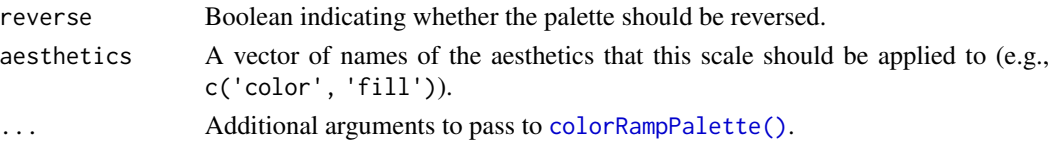

## Examples

```
library(ggplot2)
library(see)
ggplot(iris, aes(x = Species, y = Separ.Length, fill = Species)) +geom_boxplot() +
  theme_modern() +
  scale_fill_social_d()
ggplot(iris, aes(x = Species, y = Separ.Length, fill = Species)) +geom_violin() +
  theme_modern() +
  scale_fill_social_d(palette = "ice")
ggplot(iris, aes(x = Petal.length, y = Petal.Width, color = Sepal.length)) +geom_point() +
  theme_modern() +
  scale_color_social_c(palette = "rainbow")
```
see\_colors *Extract See colors as hex codes*

#### Description

Can be used to get the hex code of specific colors from the See color palette. Use see\_colors() to see all available colors.

#### Usage

see\_colors(...)

#### Arguments

... Character names of colors.

#### Value

A character vector with color-codes.

#### Examples

see\_colors()

see\_colors("indigo", "lime")

<span id="page-86-0"></span>

#### Description

Can be used to get the hex code of specific colors from the Social color palette. Use social\_colors() to see all available colors.

## Usage

social\_colors(...)

#### Arguments

... Character names of colors.

## Value

A character vector with color-codes.

#### Examples

```
social_colors()
```
social\_colors("dark red", "teal")

theme\_abyss *Abyss theme*

#### Description

A deep dark blue theme for ggplot.

```
theme_abyss(
 base_size = 11,
 base_family = "",
 plot.title.size = 15,
 plot.title.face = "plain",
 plot.title.space = 20,
 plot.title.position = "plot",
  legend.position = "right",
  axis.title.space = 20,
  legend.title.size = 13,
  legend.text.size = 12,
```

```
axis.title.size = 13,
 axis.title.face = "plain",
 axis.text.size = 12,
 axis.text.angle = NULL,
 tags.size = 15,
 tags.face = "bold"
\mathcal{L}
```
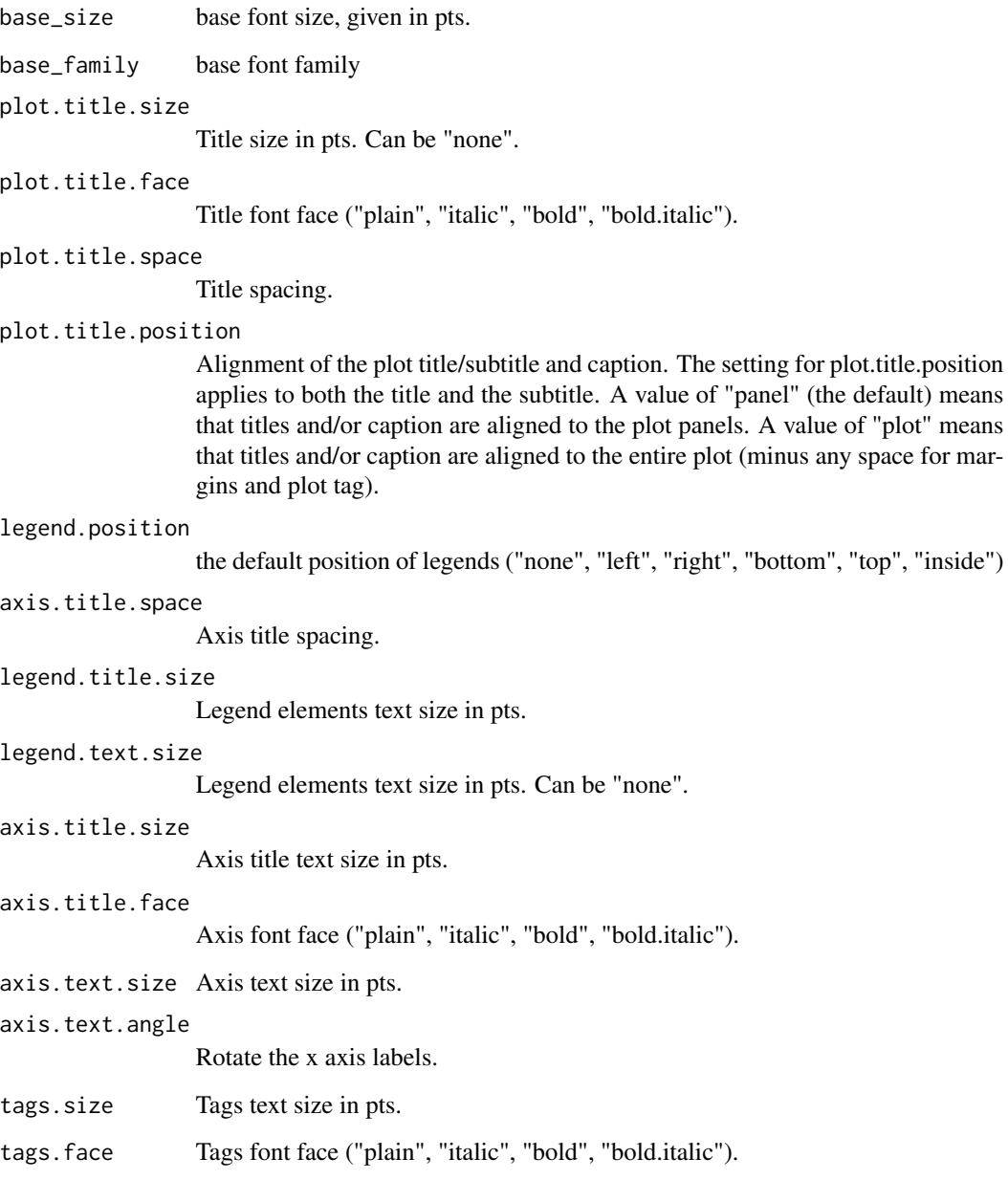

## <span id="page-88-0"></span>theme\_blackboard 89

#### Examples

```
library(ggplot2)
library(see)
ggplot(iris, aes(x = Sepal.Width, y = Sepal.Length)) +geom_point(color = "white") +
  theme_abyss()
```
theme\_blackboard *Blackboard dark theme*

#### Description

A modern, sleek and dark theme for ggplot.

#### Usage

```
theme_blackboard(
 base_size = 11,
 base_family = ",
 plot.title.size = 15,
 plot.title.face = "plain",
  plot.title.space = 20,
  plot.title.position = "plot",
  legend.position = "right",
  axis.title.space = 20,
  legend.title.size = 13,
  legend.text.size = 12,
  axis.title.size = 13,
  axis.title.face = "plain",
  axis.text.size = 12,
  axis.text.angle = NULL,
  tags.size = 15,tags.face = "bold"
)
```
#### Arguments

```
base_size base font size, given in pts.
base_family base font family
plot.title.size
                 Title size in pts. Can be "none".
plot.title.face
                 Title font face ("plain", "italic", "bold", "bold.italic").
plot.title.space
                 Title spacing.
```
<span id="page-89-0"></span>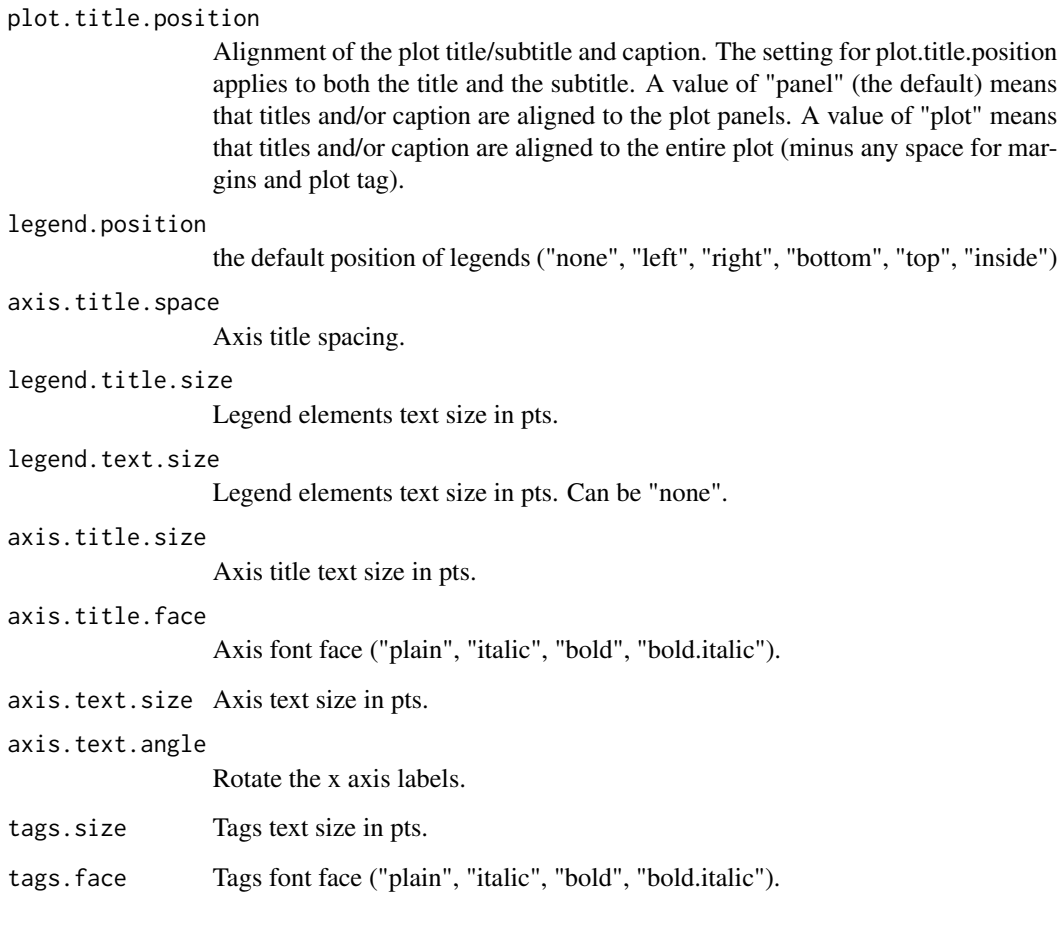

## Examples

```
library(ggplot2)
library(see)
ggplot(iris, aes(x = Sepal.Width, y = Sepal.Length)) +\text{geom\_point}(\text{color} = \text{"white"} +
  theme_blackboard()
```
theme\_lucid *Lucid theme*

## Description

A light, clear theme for ggplot.

theme\_lucid 91

## Usage

```
theme_lucid(
 base_size = 11,
 base_family = \sum_{n=1}^{\infty}plot.title.size = 12,
 plot.title.face = "plain",
 plot.title.space = 15,
  plot.title.position = "plot",
  legend.position = "right",
  axis.title.space = 10,
  legend.title.size = 11,
  legend.text.size = 10,
  axis.title.size = 11,
  axis.title.face = "plain",
  axis.text.size = 10,
  axis.text.angle = NULL,
  tags.size = 11,tags.face = "plain")
```
## Arguments

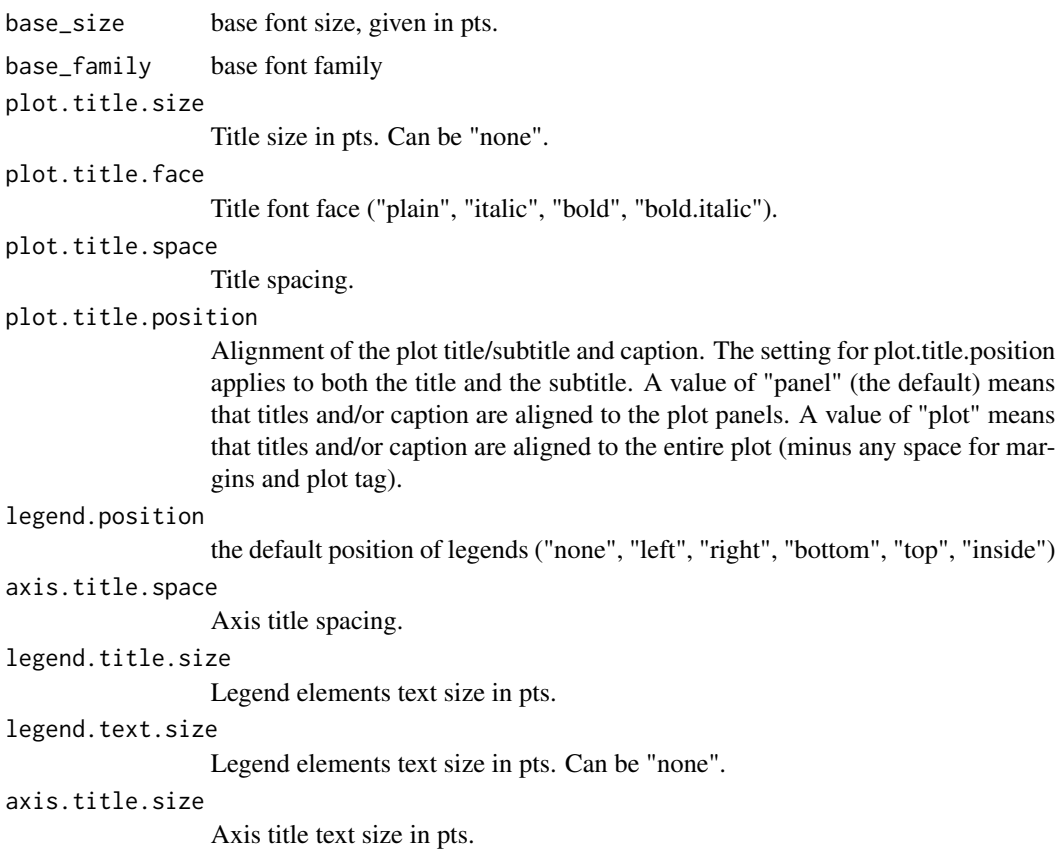

<span id="page-91-0"></span>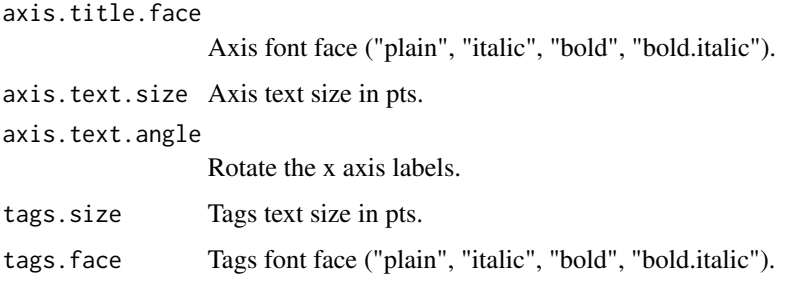

## Examples

```
library(ggplot2)
library(see)
ggplot(iris, aes(x = Sepal.Width, y = Sepal.Length)) +geom_point(color = "white") +
  theme_lucid()
```
theme\_modern *The easystats' minimal theme*

## Description

A modern, sleek and elegant theme for ggplot.

```
theme_modern(
 base_size = 11,
 base_family = ",
 plot.title.size = 15,
 plot.title.face = "plain",
 plot.title.space = 20,
 plot.title.position = "plot",
  legend.position = "right",
  axis.title.space = 20,
  legend.title.size = 13,
  legend.text.size = 12,
  axis.title.size = 13,
  axis.title.face = "plain",
  axis.text.size = 12,
  axis.text.angle = NULL,
  tags.size = 15,tags.face = "bold"
)
```
## theme\_modern 93

## Arguments

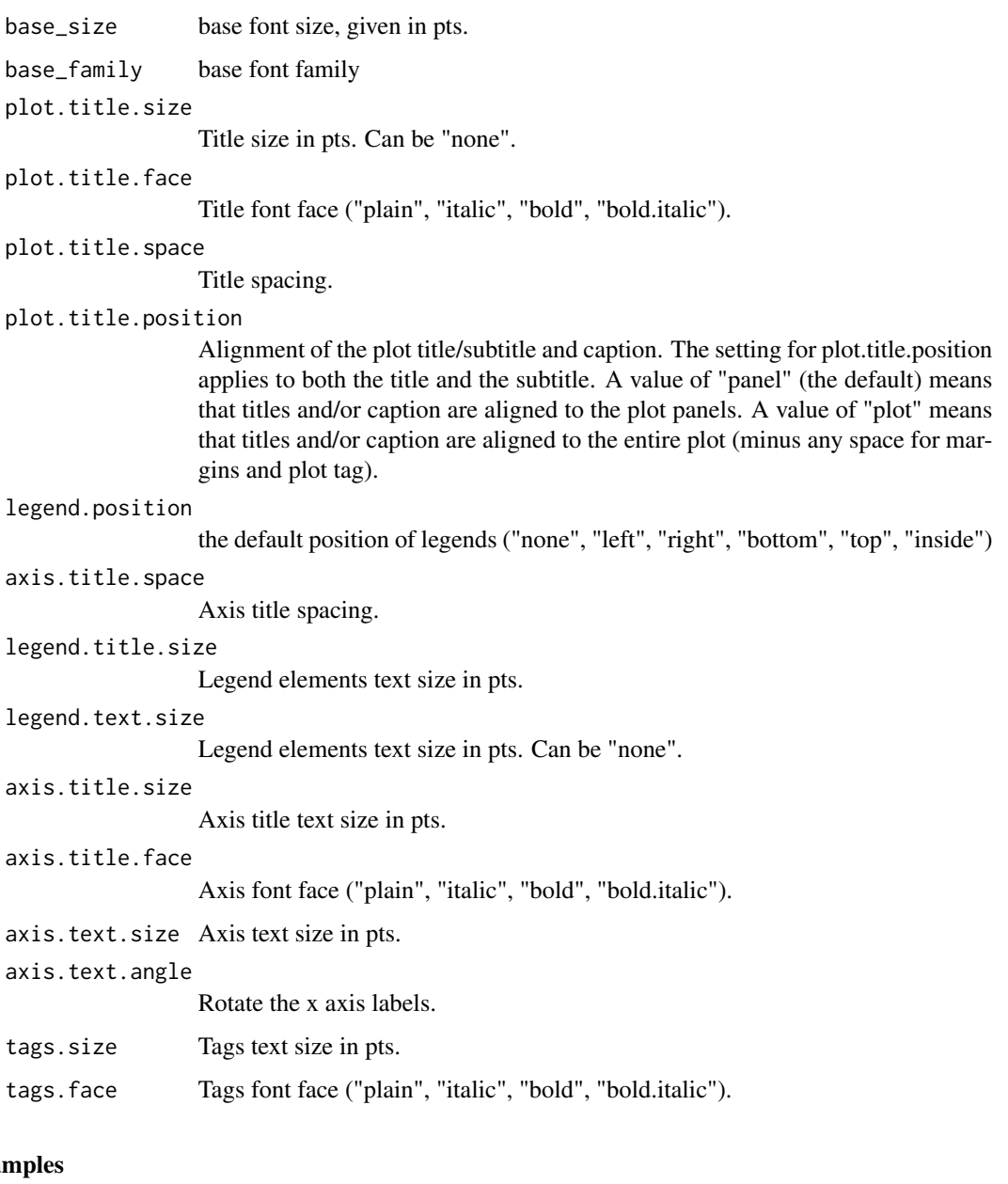

# Exam

```
library(ggplot2)
library(see)
ggplot(iris, aes(x = Sepal.Width, y = Sepal.Length, color = Species)) +
  geom_point() +
  theme_modern()
```
<span id="page-93-0"></span>

#### Description

theme\_radar() is a light, clear theme for ggplot radar-plots, while theme\_radar\_dark() is a dark variant of theme\_radar().

```
theme_radar(
 base_size = 11,
  base_family = ",
  plot.title.size = 12,
  plot.title.face = "plain",
  plot.title.space = 15,
  plot.title.position = "plot",
  legend.position = "right",
  axis.title.space = 15,
  legend.title.size = 11,
  legend.text.size = 10,
  axis.title.size = 11,
  axis.title.face = "plain",
  axis.text.size = 10,
  axis.text.angle = NULL,
  tags.size = 11,
  tags.face = "plain"
)
theme_radar_dark(
 base_size = 11,
 base_family = "",
 plot.title.size = 12,
  plot.title.face = "plain",
  plot.title.space = 15,
  legend.position = "right",
  axis.title.space = 15,
  legend.title.size = 11,
  legend.text.size = 10,
  axis.title.size = 11,
  axis.title.face = "plain",
  axis.text.size = 10,
  axis.text.angle = NULL,
  tags.size = 11,tags.face = "plain"
)
```
## <span id="page-94-0"></span>theme\_radar 95

## Arguments

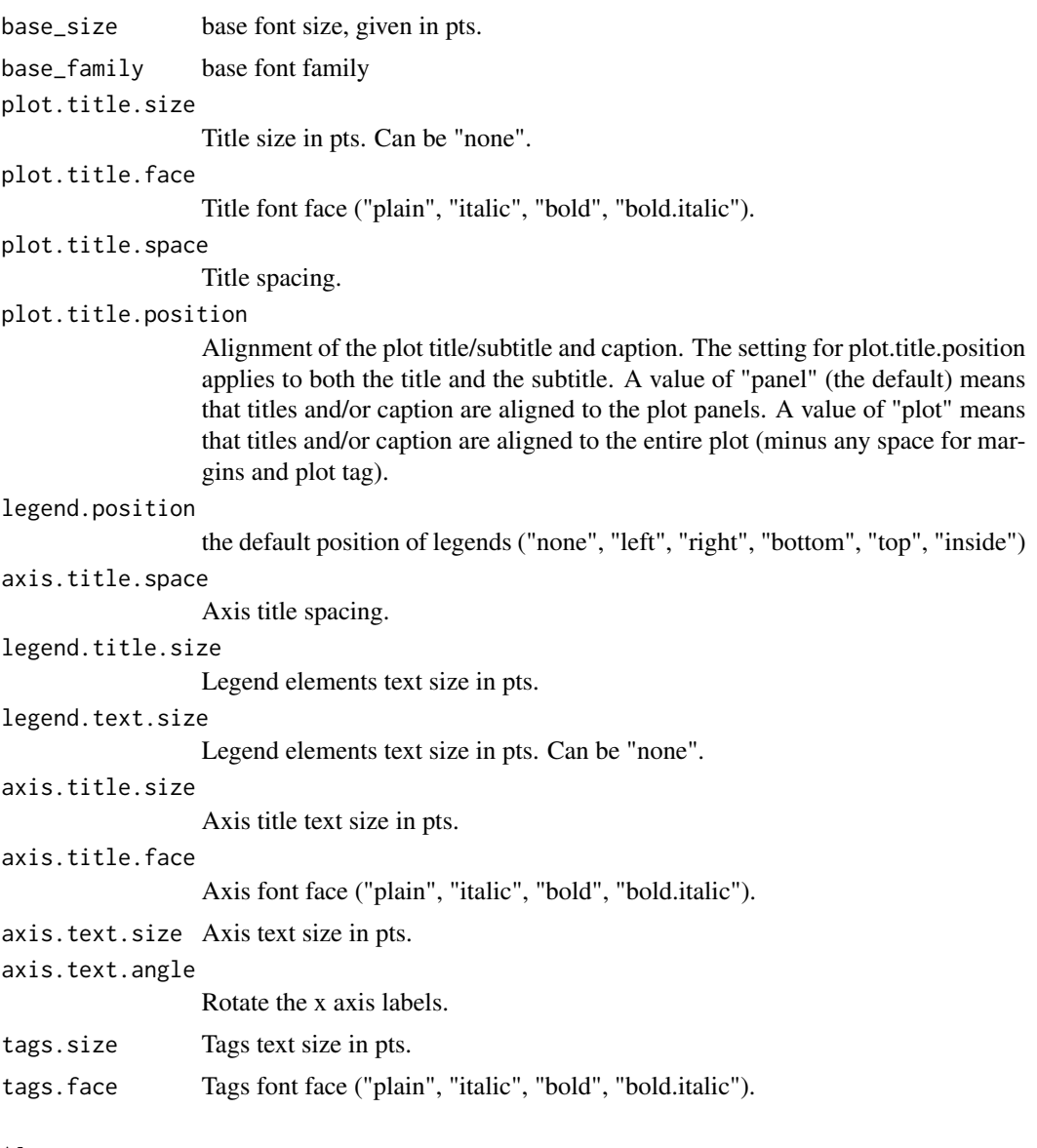

## See Also

[coord\\_radar\(\)](#page-4-0)

# Examples

```
data <- datawizard::reshape_longer(
  aggregate(iris[-5], list(Species = iris$Species), mean),
  c("Sepal.Length", "Sepal.Width", "Petal.Length", "Petal.Width")
\mathcal{L}
```
96 theme\_radar

```
ggplot(
  data,
 aes(
  x = name,y = value,
   color = Species,
   group = Species,
   fill = Species
 \lambda) +geom_polygon(linewidth = 1, alpha = 0.1) +
  coord_radar() +
  theme_radar()
```
# **Index**

```
add_plot_attributes, 4
aes(), 15, 17
bayestestR::bayesfactor_models(), 6
bayestestR::bayesfactor_parameters(),
        6
bayestestR::equivalence_test(), 6
bayestestR::estimate_density(), 6
bayestestR::hdi(), 6
bayestestR::p_direction(), 6
bayestestR::p_significance(), 6
bayestestR::si(), 6, 61
bayestestR::simulate_prior(), 42, 55, 56,
        59
bluebrown_colors, 5
borders(), 16, 17
colorRampPalette(), 21–25, 67, 69, 74, 76,
        78, 81, 83, 86
coord_radar, 5
coord_radar(), 95
data_plot, 6
effectsize::effectsize(), 6
flat_colors, 8
fortify(), 15, 17
geom_binomdensity, 9
geom_count2 (geom_point2), 12
geom_count_borderless (geom_point2), 12
geom_from_list, 10
geom_jitter2 (geom_point2), 12
geom_jitter_borderless (geom_point2), 12
geom_point2, 12
geom_point_borderless (geom_point2), 12
geom_pointrange2 (geom_point2), 12
geom_pointrange_borderless
        (geom_point2), 12
geom_pooljitter (geom_poolpoint), 13
```
geom\_poolpoint, [13](#page-12-0) geom\_violindot, [15](#page-14-0) geom\_violinhalf, [16](#page-15-0) geoms\_from\_list *(*geom\_from\_list*)*, [10](#page-9-0) ggplot(), *[15](#page-14-0)*, *[17](#page-16-0)* ggplot2::geom\_count(), *[13](#page-12-0)* ggplot2::geom\_jitter(), *[13](#page-12-0)* ggplot2::geom\_point(), *[13](#page-12-0)* ggplot2::geom\_pointrange(), *[13](#page-12-0)* golden\_ratio, [18](#page-17-0) grDevices::palette.colors(), *[78](#page-77-0)* layer(), *[16](#page-15-0)*, *[18](#page-17-0)* material\_colors, [19](#page-18-0) metro\_colors, [19](#page-18-0) modelbased::estimate\_contrasts(), *[6](#page-5-0)* oi\_colors *(*okabeito\_colors*)*, [20](#page-19-0) okabeito\_colors, [20](#page-19-0) palette\_bluebrown, [21](#page-20-0) palette\_colorhex, [21](#page-20-0) palette\_flat, [22](#page-21-0) palette\_material, [22](#page-21-0) palette\_metro, [23](#page-22-0) palette\_oi *(*palette\_okabeito*)*, [23](#page-22-0) palette\_okabeito, [23](#page-22-0) palette\_pizza, [24](#page-23-0) palette\_see, [25](#page-24-0) palette\_social, [25](#page-24-0) parameters::compare\_parameters(), *[6](#page-5-0)* parameters::describe\_distribution(), *[6](#page-5-0)* parameters::model\_parameters(), *[6](#page-5-0)* parameters::n\_clusters(), *[6](#page-5-0)* parameters::n\_factors(), *[6](#page-5-0)* parameters::principal\_components(), *[6](#page-5-0)* parameters::simulate\_parameters(), *[6](#page-5-0)* patchwork::plot\_layout(), *[62](#page-61-0)* performance::check\_collinearity(), *[6](#page-5-0)*

```
performance::check_heteroscedasticity(),
        7
performance::check_homogeneity(), 7
performance::check_normality(), 7
performance::check_outliers(), 7
performance::check_posterior_predictions(),
        7
performance::compare_performance(), 7
performance::performance_roc(), 7
pizza_colors, 26
plot.dw_data_tabulate
        (plot.dw_data_tabulates), 26
plot.dw_data_tabulates, 26
plot.see_bayesfactor_models, 27
plot.see_bayesfactor_parameters, 29
plot.see_check_collinearity, 30
plot.see_check_distribution, 31
plot.see_check_heteroscedasticity, 31
plot.see_check_homogeneity, 32
plot.see_check_model, 33
plot.see_check_normality, 34
plot.see_check_outliers, 35
plot.see_compare_parameters, 37
plot.see_compare_performance, 38
plot.see_effectsize_table, 39
plot.see_equivalence_test
        (plot.see_equivalence_test_effectsize),
        39
plot.see_equivalence_test_effectsize,
        39
plot.see_equivalence_test_lm
        (plot.see_equivalence_test_effectsize),
scale_color_material_d
        39
plot.see_estimate_contrasts, 41
plot.see_estimate_density, 41
plot.see_hdi, 43
plot.see_n_factors, 44
plot.see_p_direction, 56
plot.see_p_function, 57
plot.see_p_significance, 58
plot.see_parameters_brms_meta, 45
plot.see_parameters_distribution, 47
plot.see_parameters_model, 48
plot.see_parameters_pca, 50
plot.see_parameters_sem
        (plot.see_parameters_model), 48
plot.see_parameters_simulate, 51
plot.see_performance_pp_check
```

```
(print.see_performance_pp_check),
        63
plot.see_performance_roc, 52
plot.see_performance_simres, 53
plot.see_point_estimate, 55
plot.see_rope, 59
plot.see_si, 61
plots, 62
print.see_performance_pp_check, 63
scale_color_bluebrown, 65
scale_color_bluebrown(), 21
scale_color_bluebrown_c
        (scale_color_bluebrown), 65
scale_color_bluebrown_d
        (scale_color_bluebrown), 65
scale_color_colorhex, 67
scale_color_colorhex(), 21
scale_color_colorhex_c
        (scale_color_colorhex), 67
scale_color_colorhex_d
        (scale_color_colorhex), 67
scale_color_flat, 70
scale_color_flat(), 22
scale_color_flat_c (scale_color_flat),
        70
scale_color_flat_d (scale_color_flat),
        70
scale_color_material, 72
scale_color_material(), 23, 24
scale_color_material_c
        (scale_color_material), 72
        (scale_color_material), 72
scale_color_metro, 74
scale_color_metro(), 23
scale_color_metro_c
        (scale_color_metro), 74
scale_color_metro_d
        (scale_color_metro), 74
scale_color_oi (scale_color_okabeito),
        77
scale_color_okabeito, 77
scale_color_pizza, 79
scale_color_pizza(), 24
scale_color_pizza_c
        (scale_color_pizza), 79
scale_color_pizza_d
        (scale_color_pizza), 79
```
#### INDEX 99

scale\_color\_see, [81](#page-80-0) scale\_color\_see(), *[25](#page-24-0)* scale\_color\_see\_c *(*scale\_color\_see*)*, [81](#page-80-0) scale\_color\_see\_d *(*scale\_color\_see*)*, [81](#page-80-0) scale\_color\_social, [84](#page-83-0) scale\_color\_social(), *[25](#page-24-0)* scale\_color\_social\_c *(*scale\_color\_social*)*, [84](#page-83-0) scale\_color\_social\_d *(*scale\_color\_social*)*, [84](#page-83-0) scale\_colour\_bluebrown *(*scale\_color\_bluebrown*)*, [65](#page-64-0) scale\_colour\_bluebrown\_c *(*scale\_color\_bluebrown*)*, [65](#page-64-0) scale\_colour\_bluebrown\_d *(*scale\_color\_bluebrown*)*, [65](#page-64-0) scale\_colour\_colorhex *(*scale\_color\_colorhex*)*, [67](#page-66-0) scale\_colour\_colorhex\_c *(*scale\_color\_colorhex*)*, [67](#page-66-0) scale\_colour\_colorhex\_d *(*scale\_color\_colorhex*)*, [67](#page-66-0) scale\_colour\_flat *(*scale\_color\_flat*)*, [70](#page-69-0) scale\_colour\_flat\_c *(*scale\_color\_flat*)*, [70](#page-69-0) scale\_colour\_flat\_d *(*scale\_color\_flat*)*, [70](#page-69-0) scale\_colour\_material *(*scale\_color\_material*)*, [72](#page-71-0) scale\_colour\_material\_c *(*scale\_color\_material*)*, [72](#page-71-0) scale\_colour\_material\_d *(*scale\_color\_material*)*, [72](#page-71-0) scale\_colour\_metro *(*scale\_color\_metro*)*, [74](#page-73-0) scale\_colour\_metro\_c *(*scale\_color\_metro*)*, [74](#page-73-0) scale\_colour\_metro\_d *(*scale\_color\_metro*)*, [74](#page-73-0) scale\_colour\_oi *(*scale\_color\_okabeito*)*, [77](#page-76-0) scale\_colour\_okabeito *(*scale\_color\_okabeito*)*, [77](#page-76-0) scale\_colour\_pizza *(*scale\_color\_pizza*)*, [79](#page-78-0) scale\_colour\_pizza\_c *(*scale\_color\_pizza*)*, [79](#page-78-0) scale\_colour\_pizza\_d

*(*scale\_color\_pizza*)*, [79](#page-78-0) scale\_colour\_see *(*scale\_color\_see*)*, [81](#page-80-0) scale\_colour\_see\_c *(*scale\_color\_see*)*, [81](#page-80-0) scale\_colour\_see\_d *(*scale\_color\_see*)*, [81](#page-80-0) scale\_colour\_social *(*scale\_color\_social*)*, [84](#page-83-0) scale\_colour\_social\_c *(*scale\_color\_social*)*, [84](#page-83-0) scale\_colour\_social\_d *(*scale\_color\_social*)*, [84](#page-83-0) scale\_fill\_bluebrown *(*scale\_color\_bluebrown*)*, [65](#page-64-0) scale\_fill\_bluebrown\_c *(*scale\_color\_bluebrown*)*, [65](#page-64-0) scale\_fill\_bluebrown\_d *(*scale\_color\_bluebrown*)*, [65](#page-64-0) scale\_fill\_colorhex *(*scale\_color\_colorhex*)*, [67](#page-66-0) scale\_fill\_colorhex\_c *(*scale\_color\_colorhex*)*, [67](#page-66-0) scale\_fill\_colorhex\_d *(*scale\_color\_colorhex*)*, [67](#page-66-0) scale\_fill\_flat *(*scale\_color\_flat*)*, [70](#page-69-0) scale\_fill\_flat\_c *(*scale\_color\_flat*)*, [70](#page-69-0) scale\_fill\_flat\_d *(*scale\_color\_flat*)*, [70](#page-69-0) scale\_fill\_material *(*scale\_color\_material*)*, [72](#page-71-0) scale\_fill\_material\_c *(*scale\_color\_material*)*, [72](#page-71-0) scale\_fill\_material\_d *(*scale\_color\_material*)*, [72](#page-71-0) scale\_fill\_metro *(*scale\_color\_metro*)*, [74](#page-73-0) scale\_fill\_metro\_c *(*scale\_color\_metro*)*, [74](#page-73-0) scale\_fill\_metro\_d *(*scale\_color\_metro*)*, [74](#page-73-0) scale\_fill\_oi *(*scale\_color\_okabeito*)*, [77](#page-76-0) scale\_fill\_okabeito *(*scale\_color\_okabeito*)*, [77](#page-76-0) scale\_fill\_pizza *(*scale\_color\_pizza*)*, [79](#page-78-0) scale\_fill\_pizza\_c *(*scale\_color\_pizza*)*, [79](#page-78-0) scale\_fill\_pizza\_d *(*scale\_color\_pizza*)*, [79](#page-78-0) scale\_fill\_see *(*scale\_color\_see*)*, [81](#page-80-0) scale\_fill\_see\_c *(*scale\_color\_see*)*, [81](#page-80-0) scale\_fill\_see\_d *(*scale\_color\_see*)*, [81](#page-80-0) scale\_fill\_social *(*scale\_color\_social*)*,

100 INDEX

## [84](#page-83-0)

```
scale_fill_social_c (scale_color_social
)
, 84
scale_fill_social_d (scale_color_social
)
, 84
see_colors
, 86
social_colors
, 87
```
the viridis palettes , *[78](#page-77-0)* theme\_abyss , [87](#page-86-0) theme\_blackboard , [89](#page-88-0) theme\_lucid , [90](#page-89-0) theme\_modern , [92](#page-91-0) theme\_radar , [94](#page-93-0) theme\_radar\_dark *(*theme\_radar *)* , [94](#page-93-0)